# 61A Lecture 14

**Announcements** 

Mutable Functions

Let's model a bank account that has a balance of \$100

>>> withdraw(25)

Let's model a bank account that has a balance of \$100

>>> withdraw(25) 75

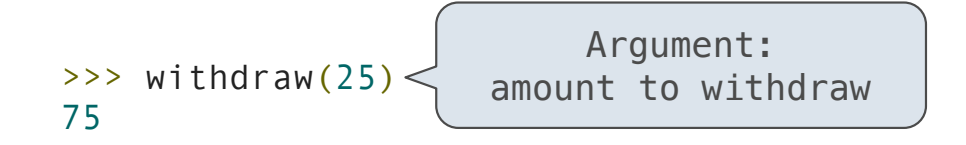

Let's model a bank account that has a balance of \$100

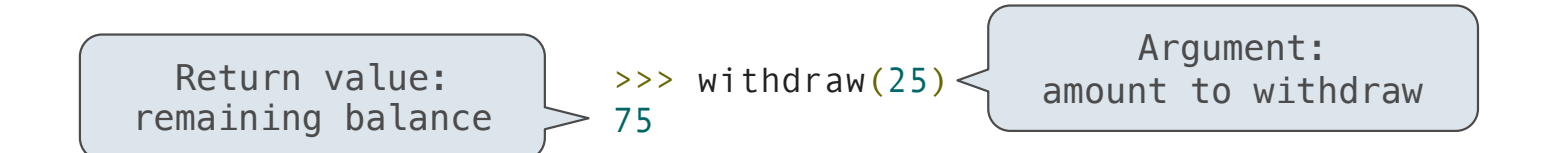

Let's model a bank account that has a balance of \$100

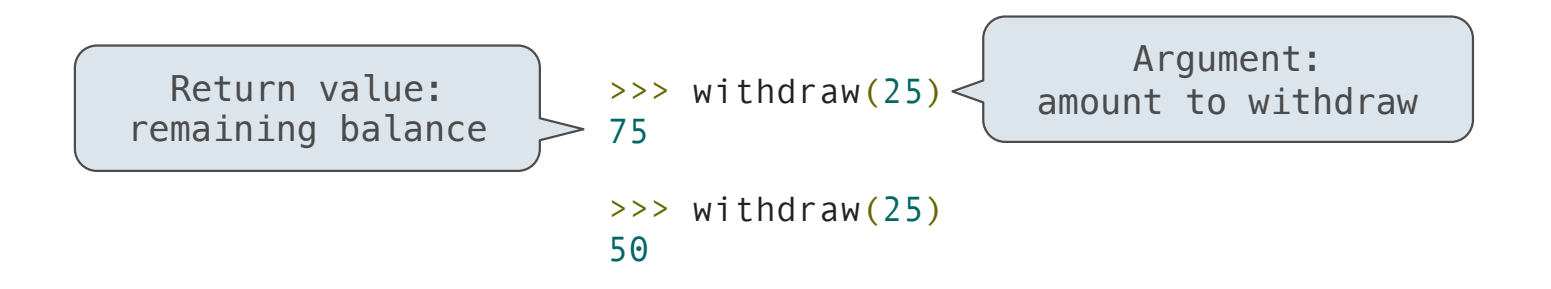

Let's model a bank account that has a balance of \$100

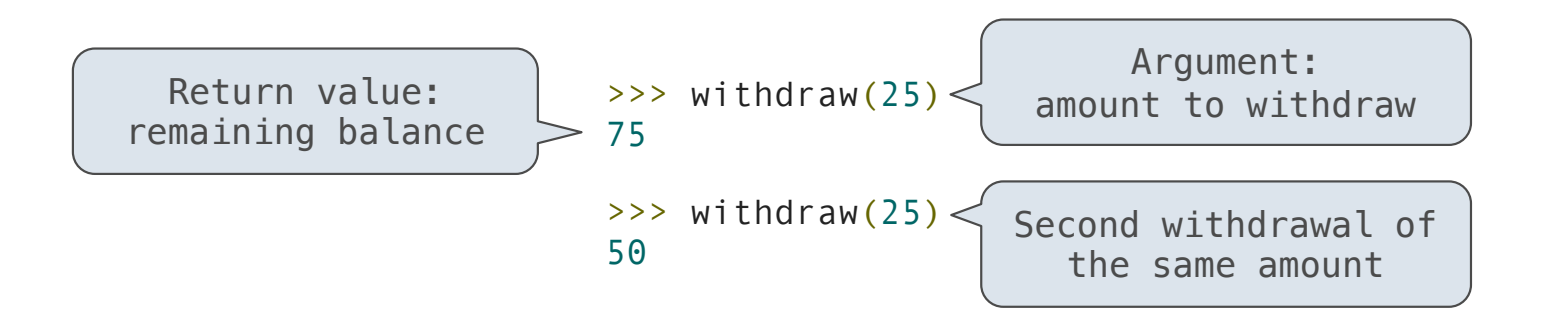

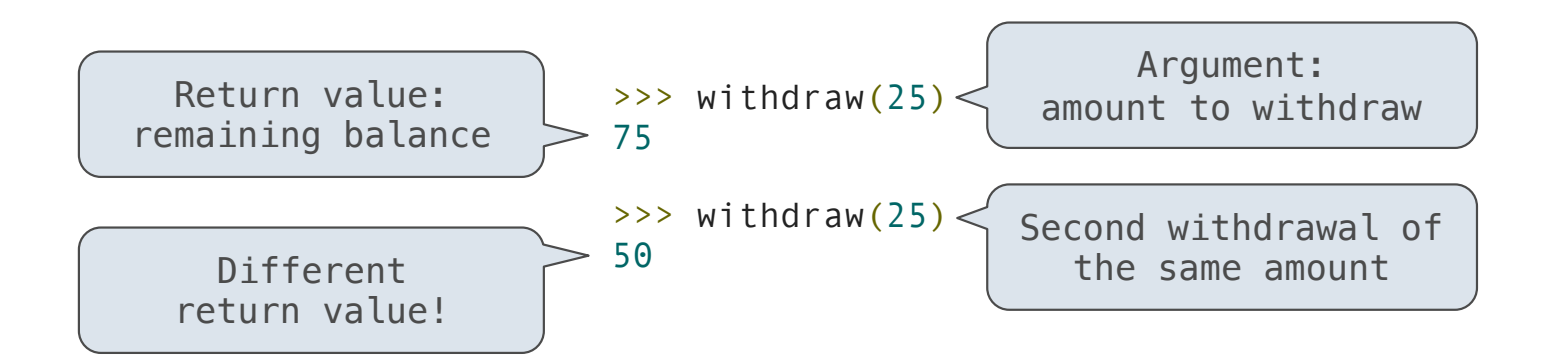

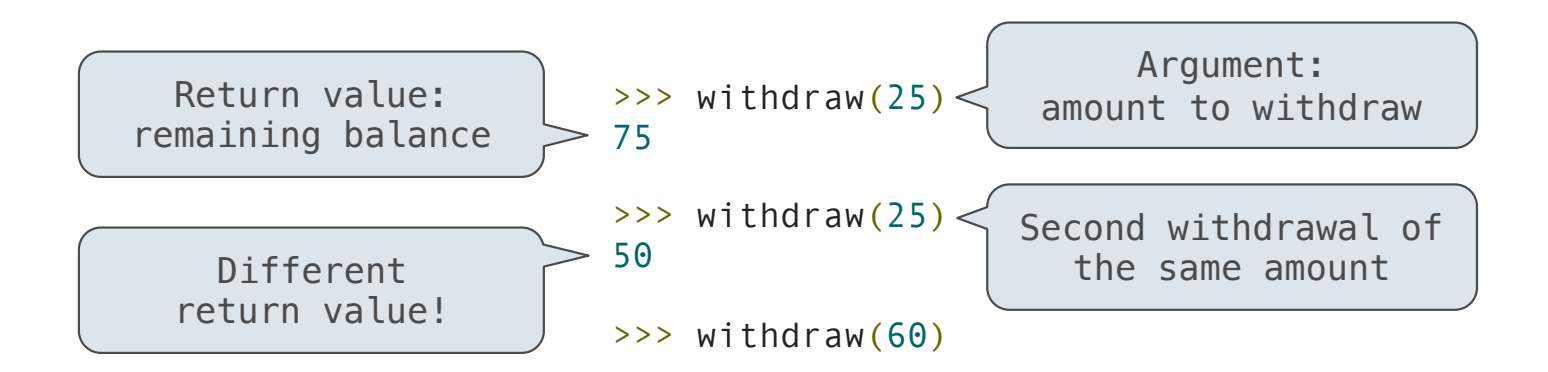

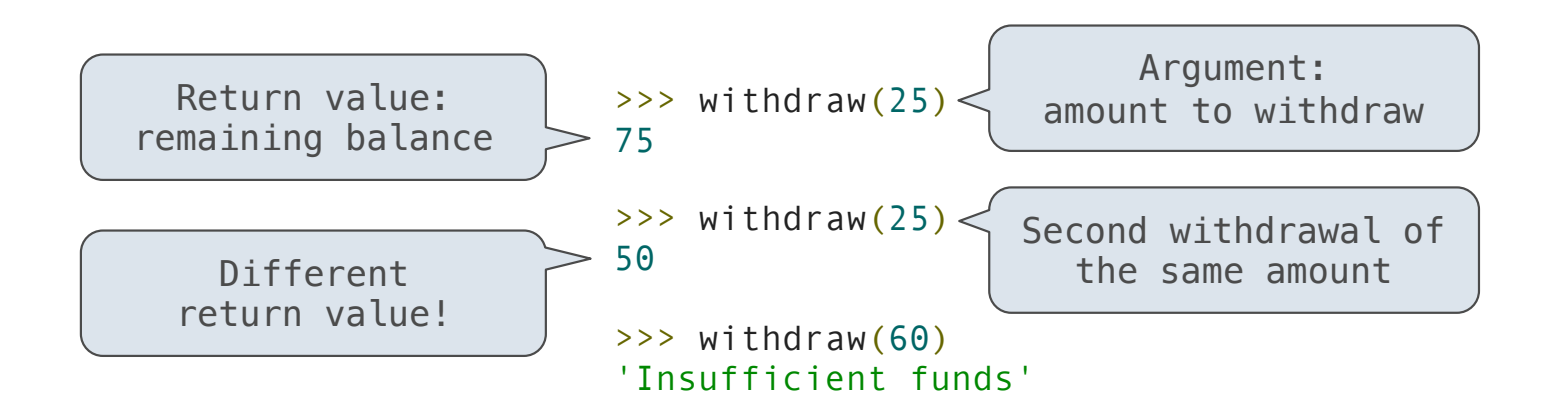

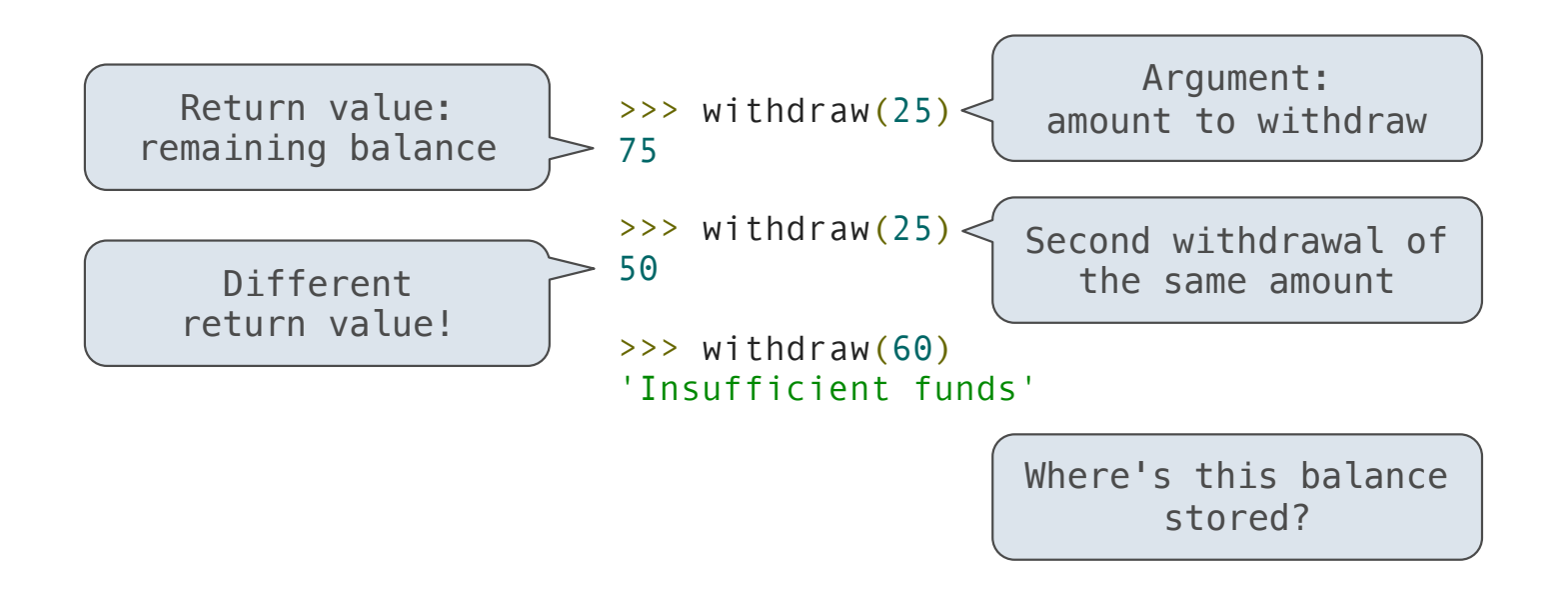

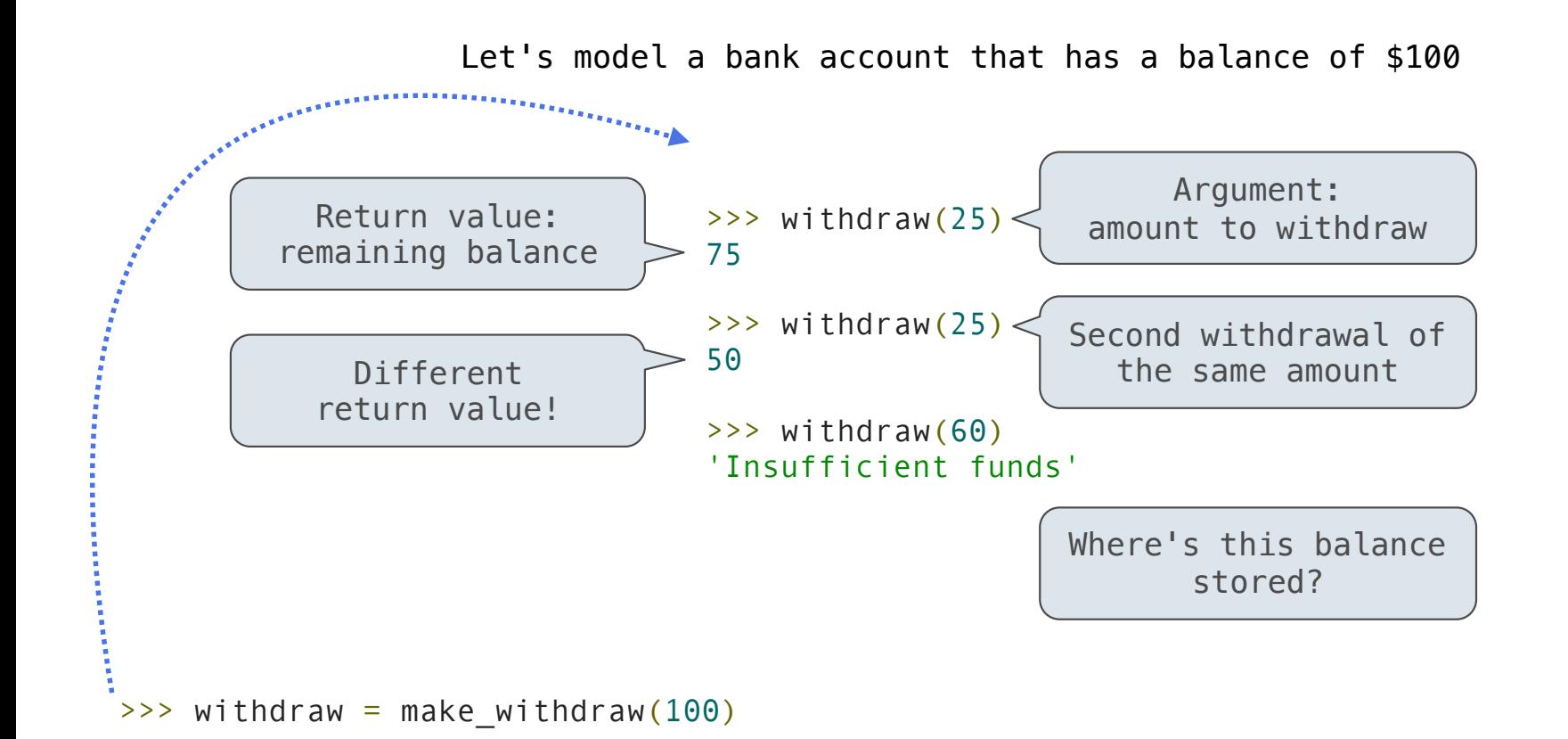

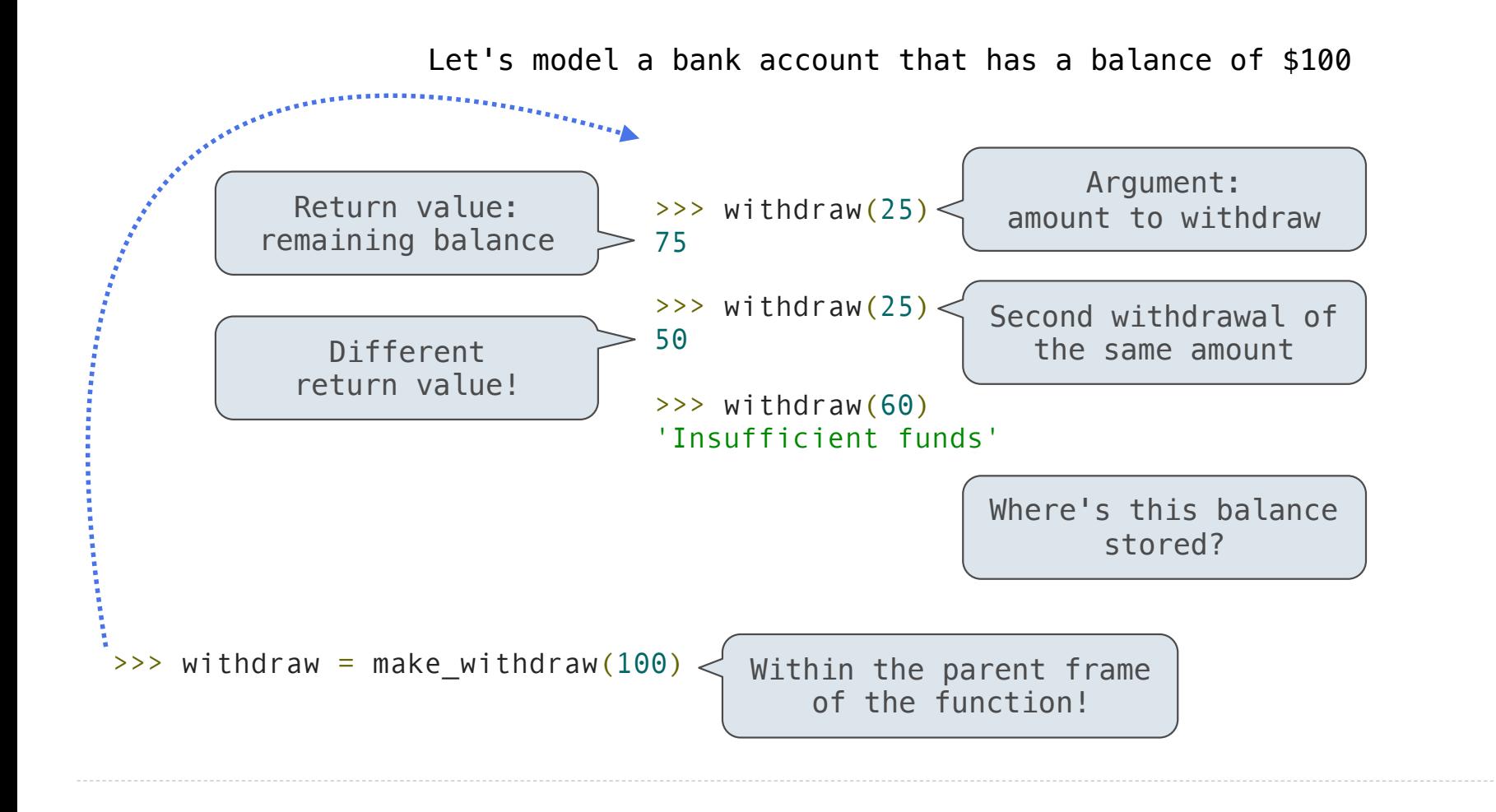

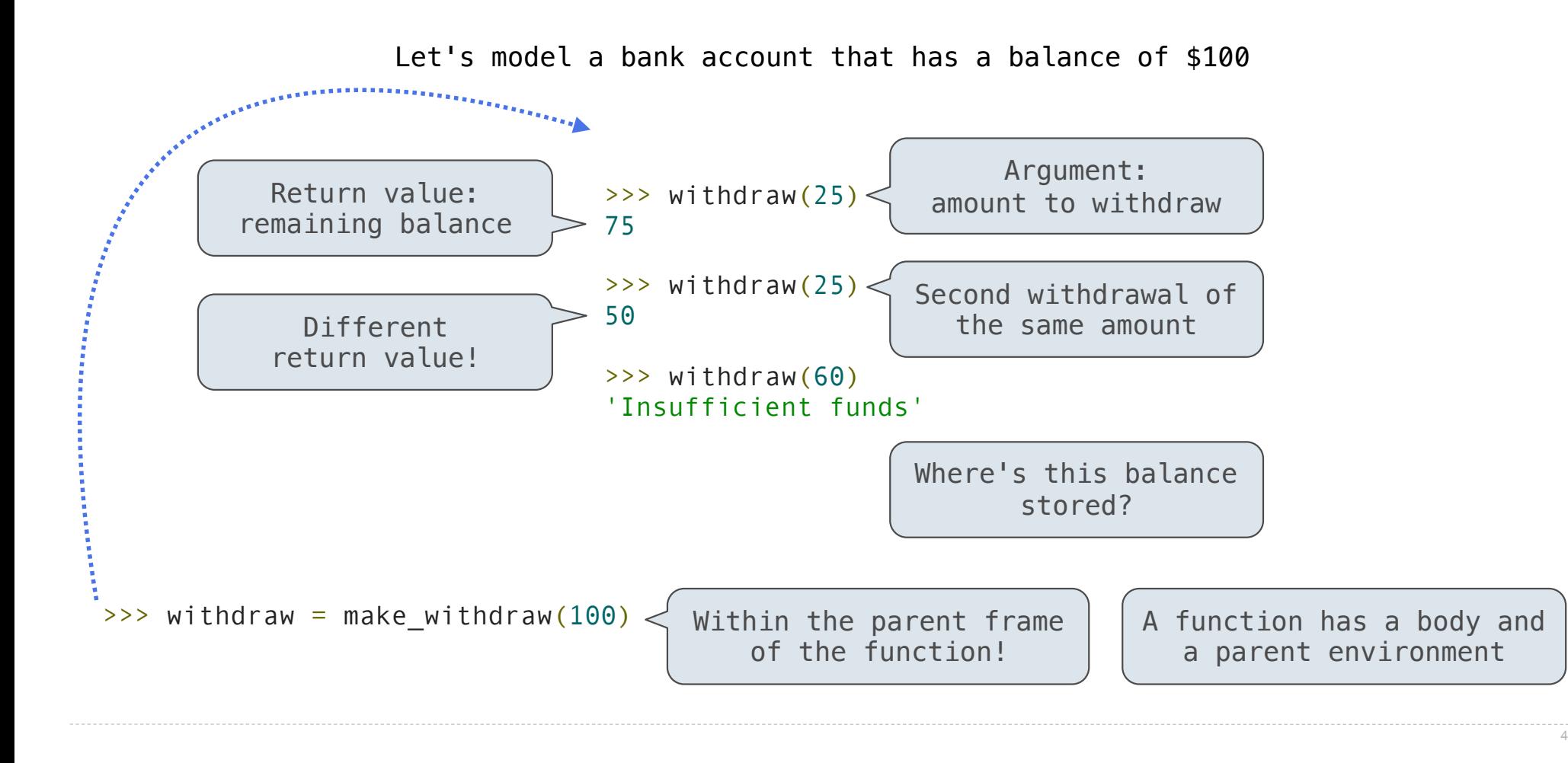

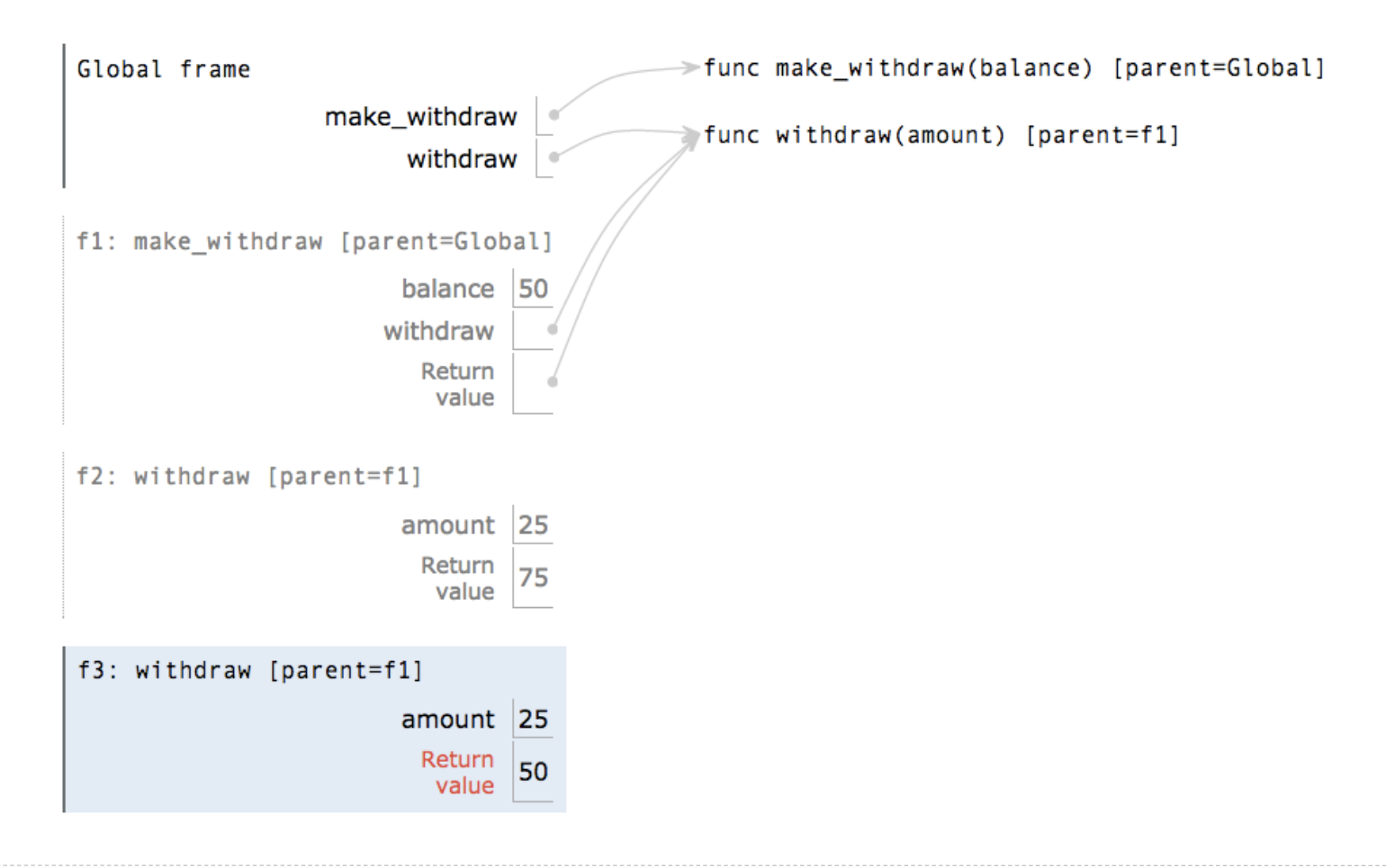

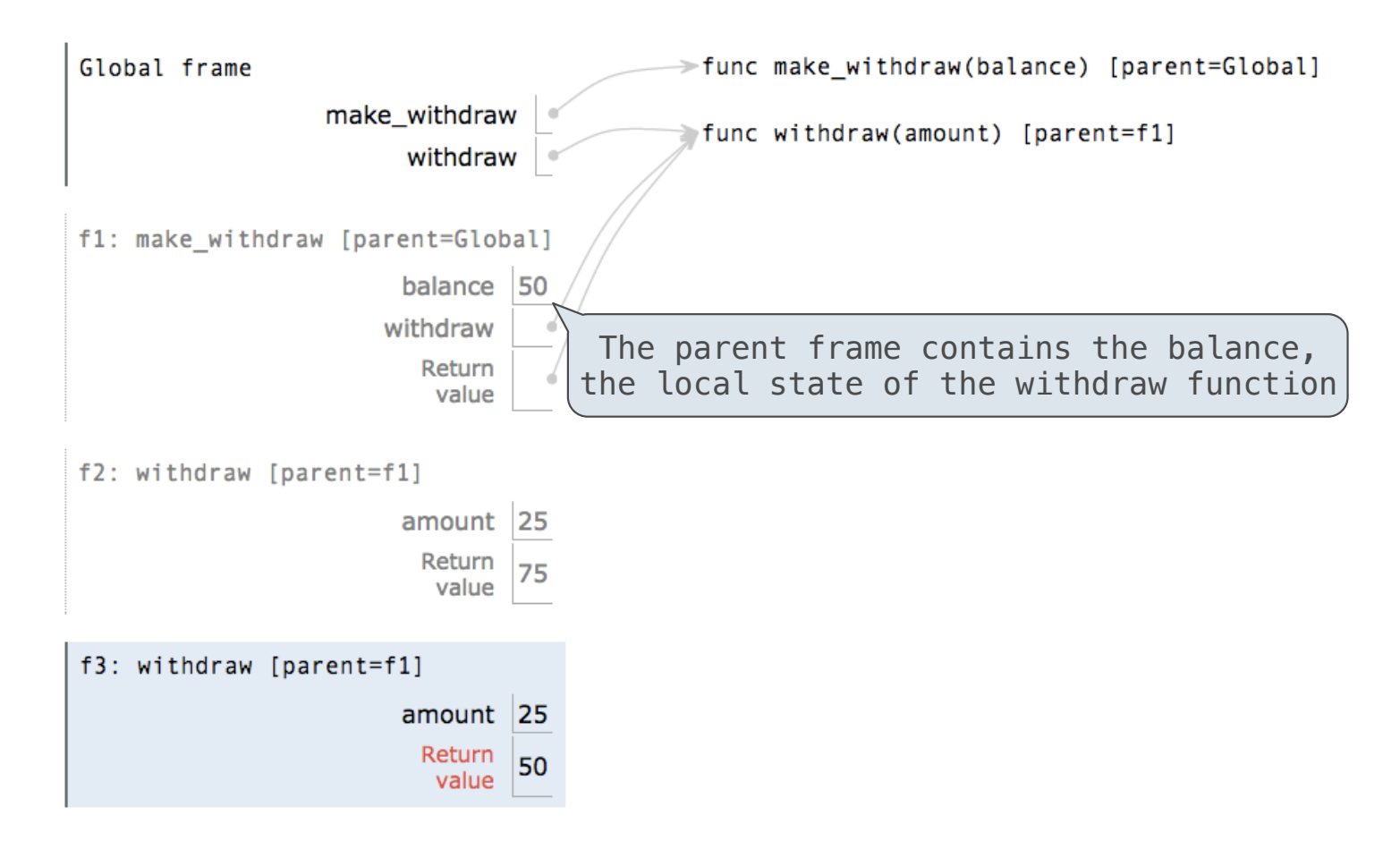

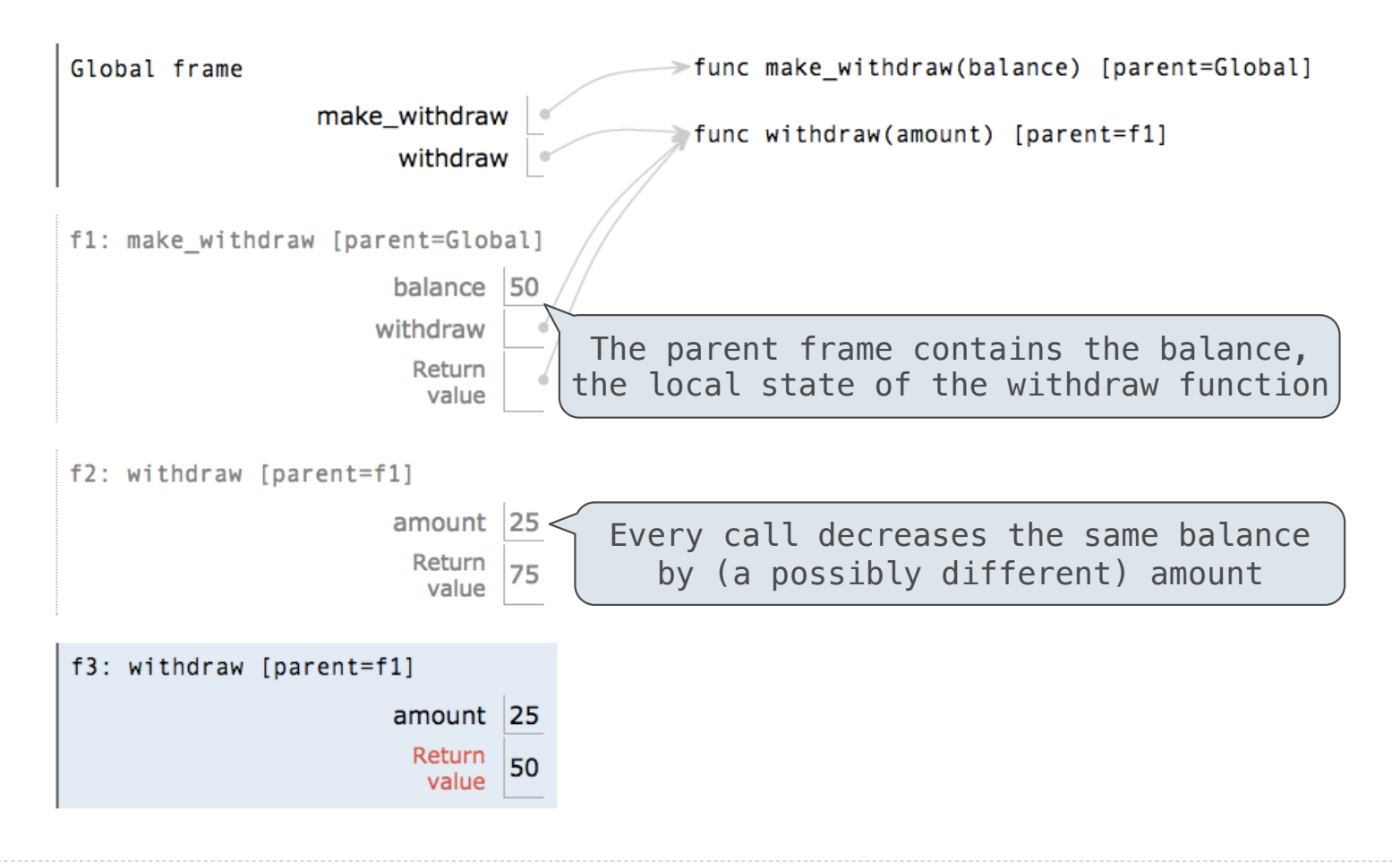

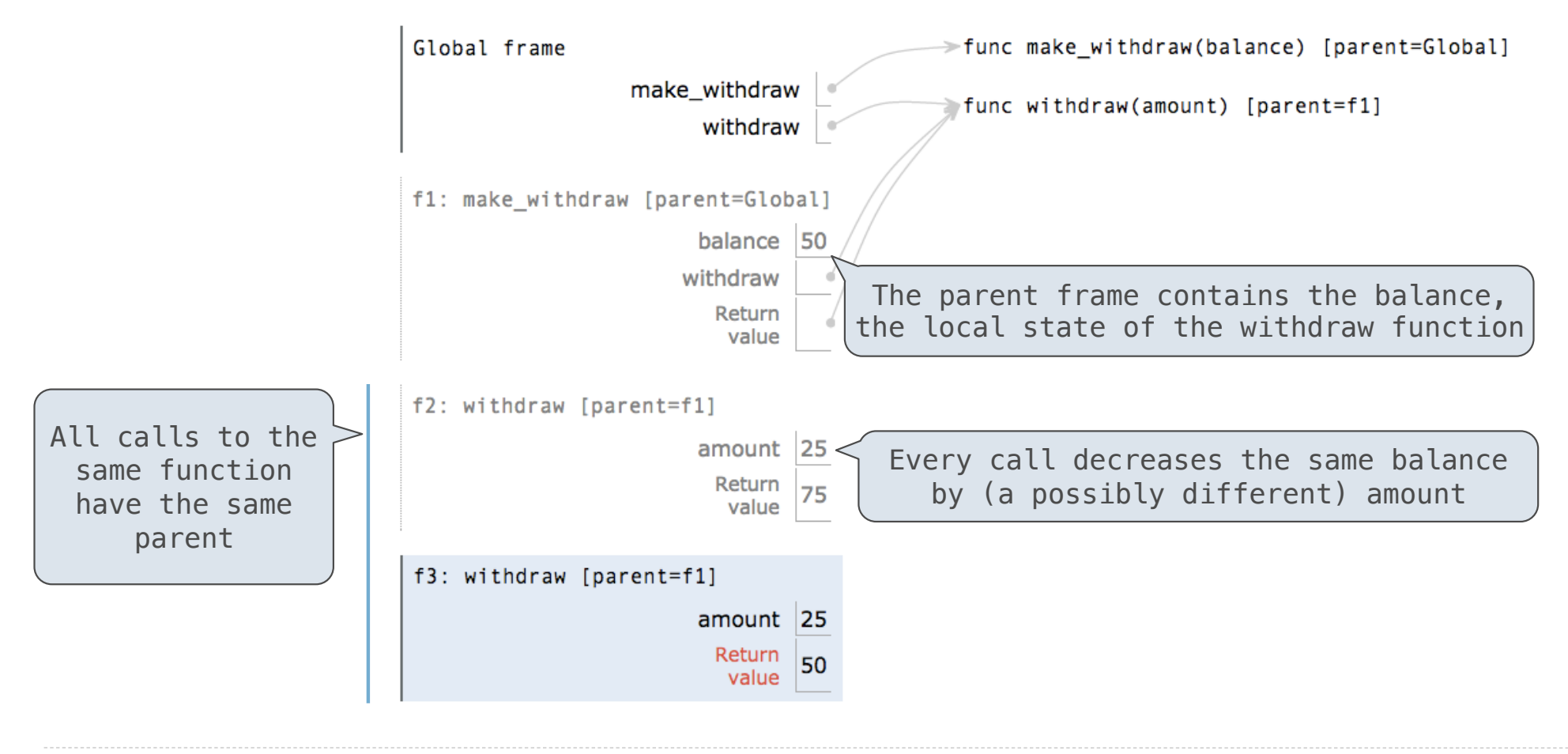

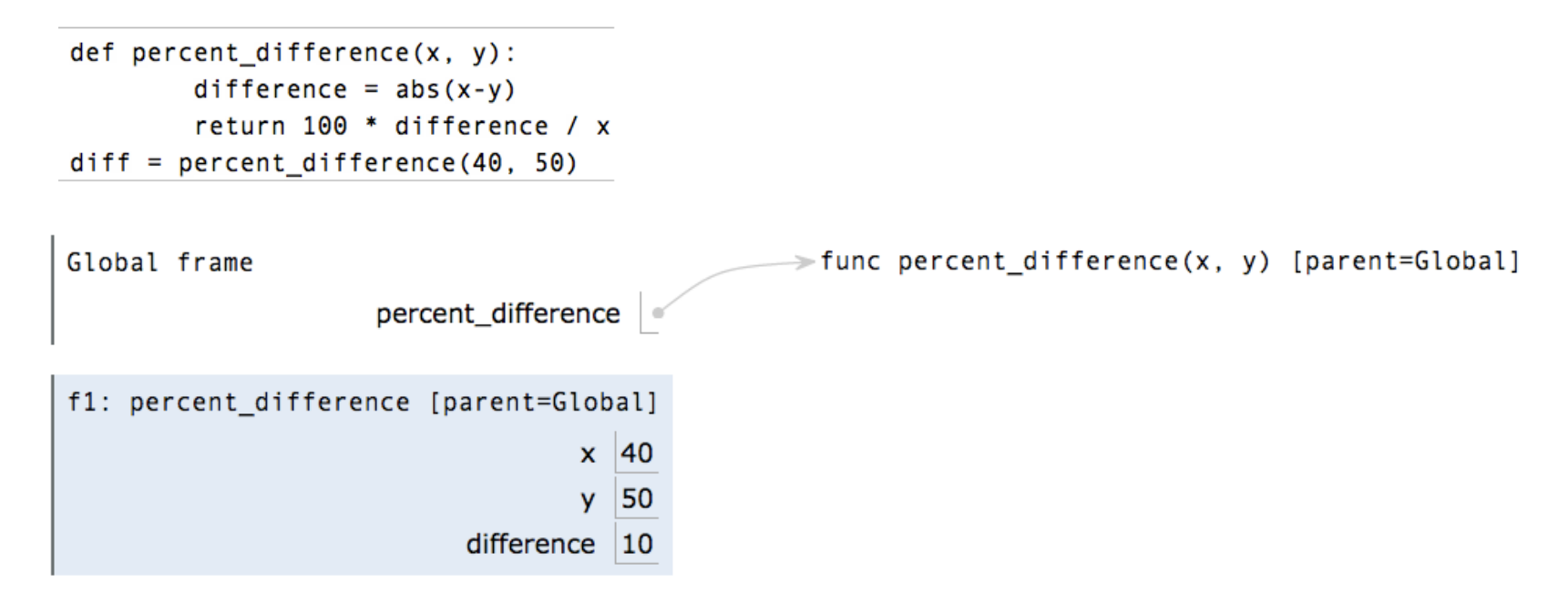

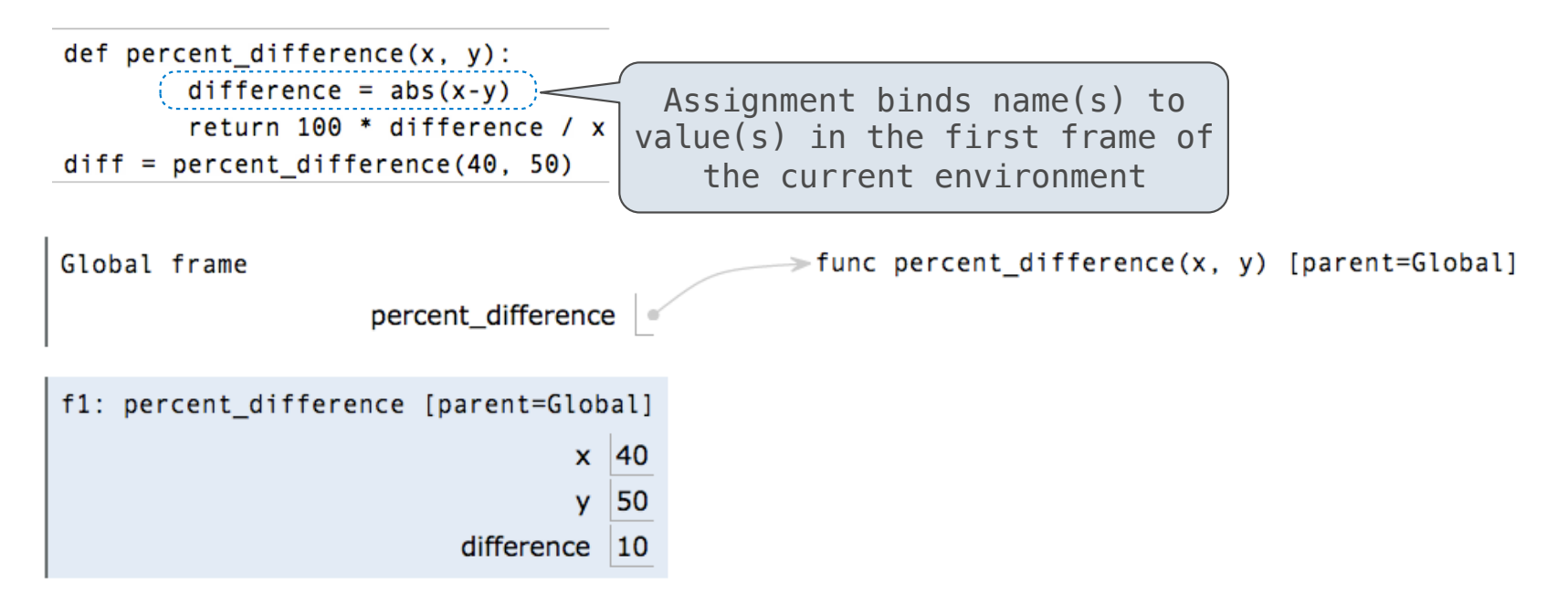

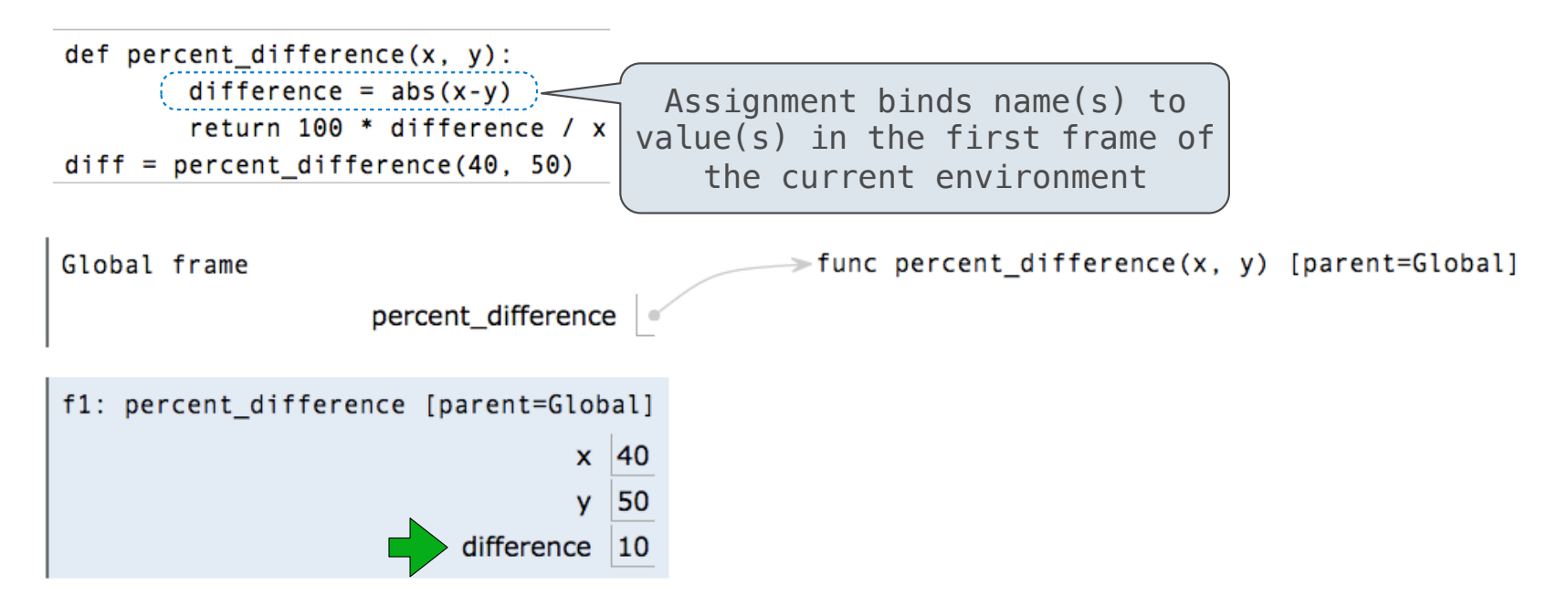

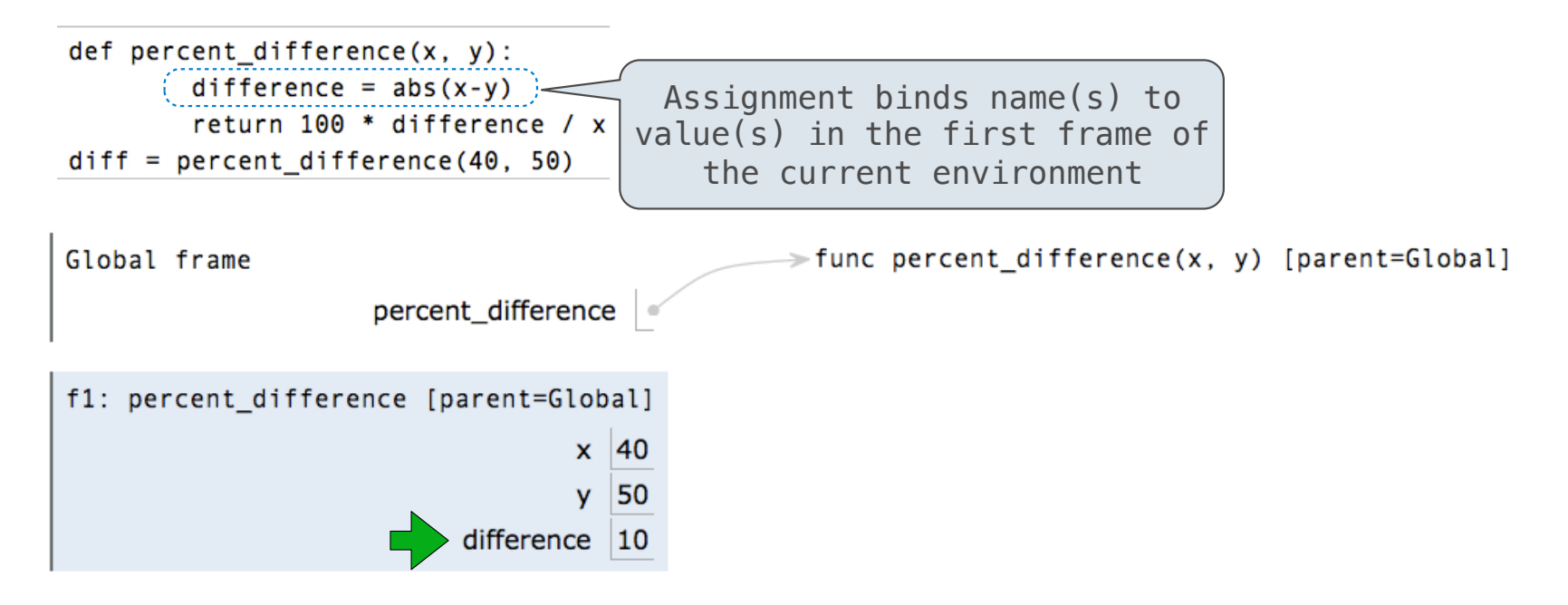

**Execution rule for assignment statements:**

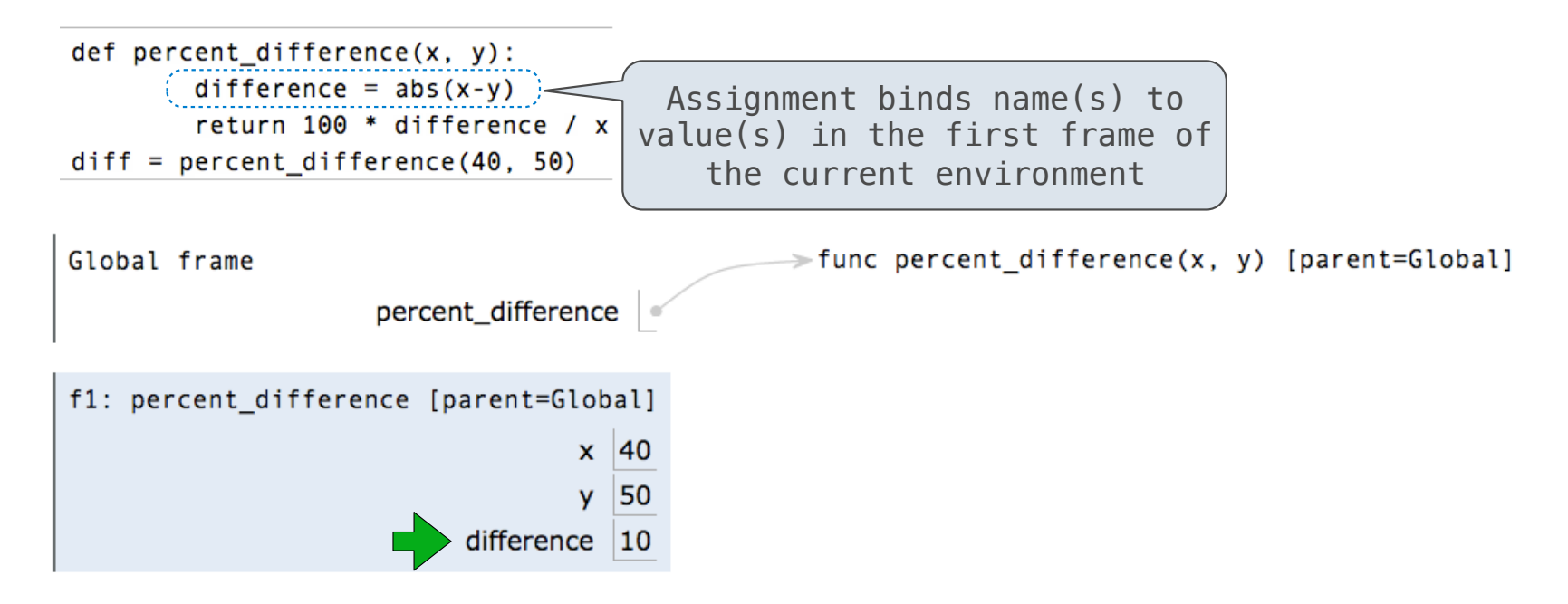

#### **Execution rule for assignment statements:**

- 1. Evaluate all expressions right of =, from left to right
- 2. Bind the names on the left to the resulting values in the **current frame**

7

----------------------

def make\_withdraw(balance):

def make\_withdraw(balance):

"""Return a withdraw function with a starting balance."""

def make\_withdraw(balance):

"""Return a withdraw function with a starting balance."""

def withdraw(amount):

```
def make_withdraw(balance):
```
"""Return a withdraw function with a starting balance."""

def withdraw(amount):

nonlocal balance

```
def make_withdraw(balance):
```
"""Return a withdraw function with a starting balance."""

```
 def withdraw(amount):
```
nonlocal balance

if amount > balance:

```
def make_withdraw(balance):
```
"""Return a withdraw function with a starting balance."""

```
 def withdraw(amount):
```
nonlocal balance

```
if amount \ge balance:
```
return 'Insufficient funds'

```
def make_withdraw(balance):
```
"""Return a withdraw function with a starting balance."""

```
 def withdraw(amount):
```
nonlocal balance

```
if amount \ge balance:
```
return 'Insufficient funds'

 $b$ alance = balance - amount

```
def make_withdraw(balance):
```
"""Return a withdraw function with a starting balance."""

```
 def withdraw(amount):
```
nonlocal balance

```
if amount \ge balance:
```
return 'Insufficient funds'

 $b$ alance = balance - amount

return balance

```
def make_withdraw(balance):
```
"""Return a withdraw function with a starting balance."""

```
 def withdraw(amount):
```
nonlocal balance

```
if amount \ge balance:
```
return 'Insufficient funds'

 $b$ alance = balance - amount

return balance

return withdraw
## Non-Local Assignment & Persistent Local State

```
def make_withdraw(balance):
     """Return a withdraw function with a starting balance."""
     def withdraw(amount):
<code>nonlocal balance</code> \leqslant the body of the function in which it is re–assigned
        if amount \ge balance:
             return 'Insufficient funds'
        balance = balance - amount
         return balance
     return withdraw
                              Declare the name "balance" nonlocal at the top of
```
## Non-Local Assignment & Persistent Local State

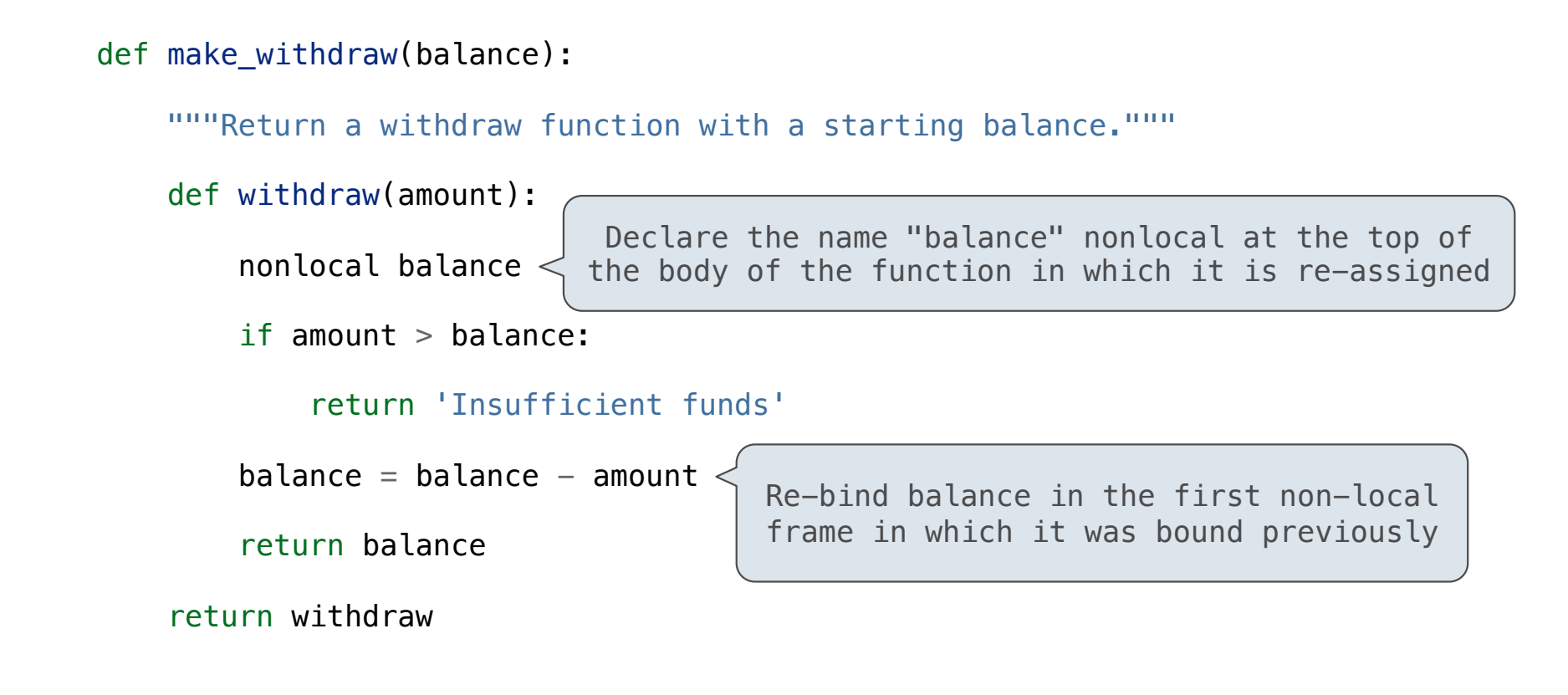

## Non-Local Assignment & Persistent Local State

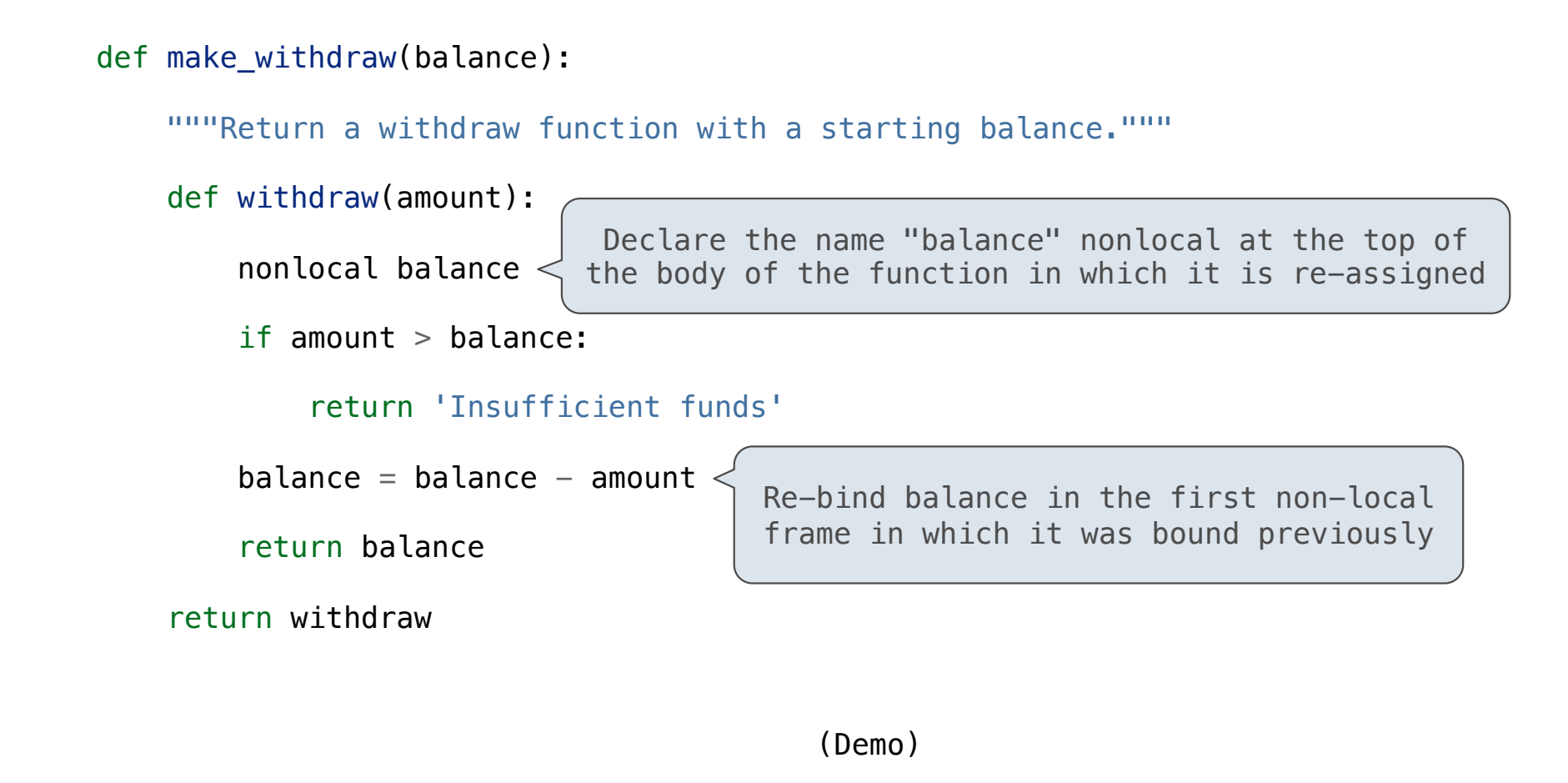

7

Non-Local Assignment

nonlocal <name>

nonlocal <name>

**Effect**: Future assignments to that name change its pre-existing binding in the **first non-local frame** of the current environment in which that name is bound.

"enclosing scope"

nonlocal <name>

**Effect**: Future assignments to that name change its pre-existing binding in the **first non-local frame** of the current environment in which that name is bound. Python Docs: an

nonlocal <name>, <name>, ...

**Effect**: Future assignments to that name change its pre-existing binding in the **first non-local frame** of the current environment in which that name is bound.

Python Docs: an "enclosing scope"

nonlocal <name>, <name>, ...

**Effect**: Future assignments to that name change its pre-existing binding in the **first non-local frame** of the current environment in which that name is bound. Python Docs: an "enclosing scope"

**From the Python 3 language reference**:

nonlocal <name>, <name>, ...

**Effect**: Future assignments to that name change its pre-existing binding in the **first non-local frame** of the current environment in which that name is bound. Python Docs: an "enclosing scope"

**From the Python 3 language reference**:

Names listed in a nonlocal statement must refer to pre-existing bindings in an enclosing scope.

#### nonlocal <name>, <name>, ...

**Effect**: Future assignments to that name change its pre-existing binding in the first non-local frame of the current environment in which that name is bound. Python Docs: an "enclosing scope"

#### **From the Python 3 language reference**:

Names listed in a nonlocal statement must refer to pre-existing bindings in an enclosing scope.

Names listed in a nonlocal statement must not collide with pre-existing bindings in the local scope.

"enclosing scope"

#### nonlocal <name>, <name>, ...

**Effect**: Future assignments to that name change its pre-existing binding in the first non-local frame of the current environment in which that name is bound. Python Docs: an

#### **From the Python 3 language reference**:

Names listed in a nonlocal statement must refer to pre-existing bindings in an enclosing scope.

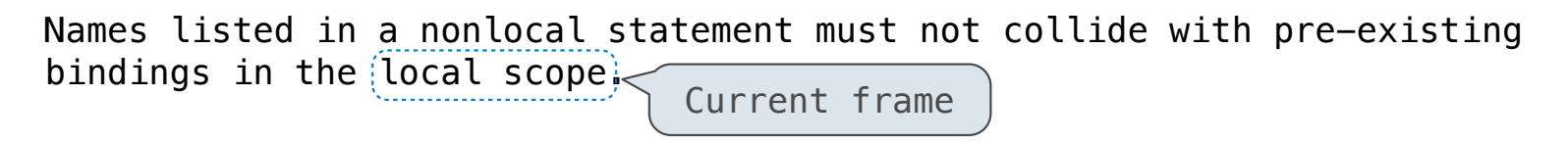

#### nonlocal <name>, <name>, ...

**Effect**: Future assignments to that name change its pre-existing binding in the first non-local frame of the current environment in which that name is bound. Python Docs: an "enclosing scope"

#### **From the Python 3 language reference**:

Names listed in a nonlocal statement must refer to pre-existing bindings in an enclosing scope.

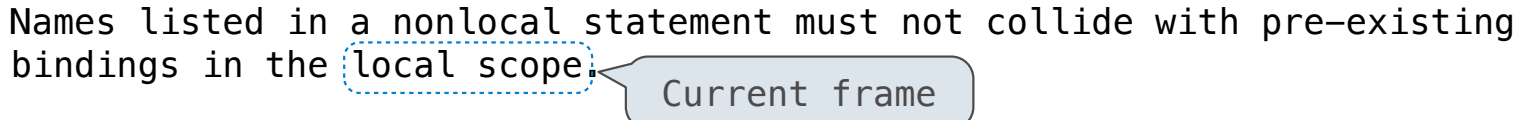

http://docs.python.org/release/3.1.3/reference/simple\_stmts.html#the-nonlocal-statement

"enclosing scope"

#### nonlocal <name>, <name>, ...

**Effect**: Future assignments to that name change its pre-existing binding in the first non-local frame of the current environment in which that name is bound. Python Docs: an

#### **From the Python 3 language reference**:

Names listed in a nonlocal statement must refer to pre-existing bindings in an enclosing scope.

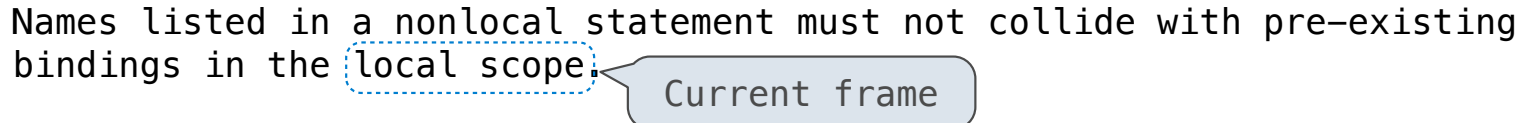

http://docs.python.org/release/3.1.3/reference/simple\_stmts.html#the-nonlocal-statement

http://www.python.org/dev/peps/pep-3104/

 $x = 2$ 

----------------

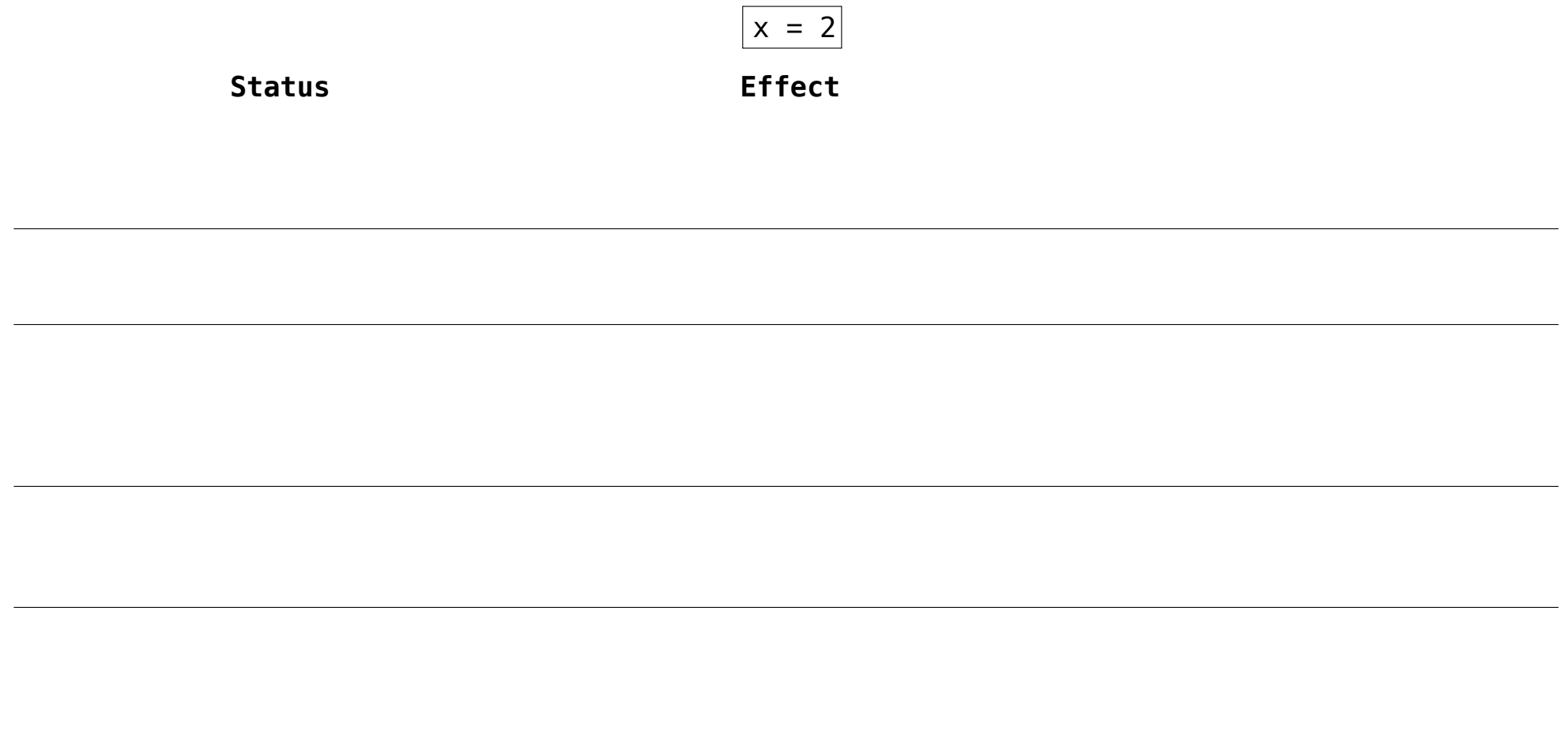

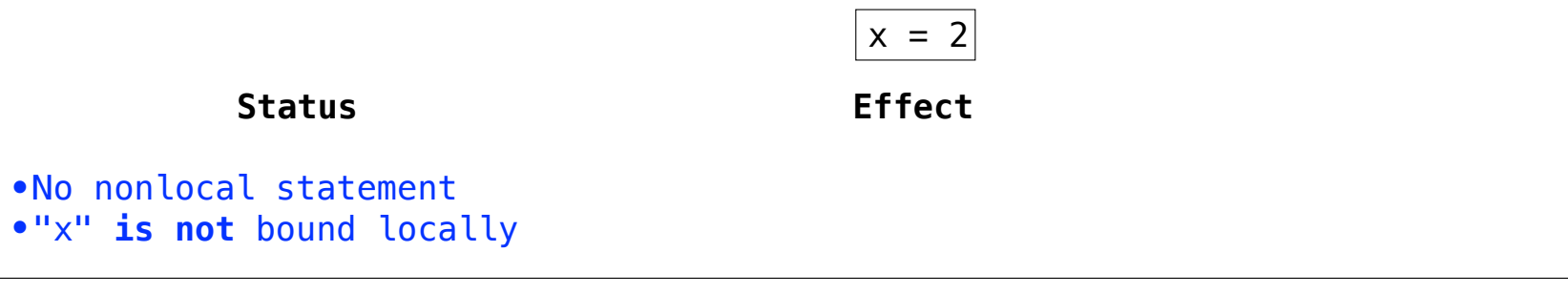

. . . . . . . . . . . . . . . . . . .

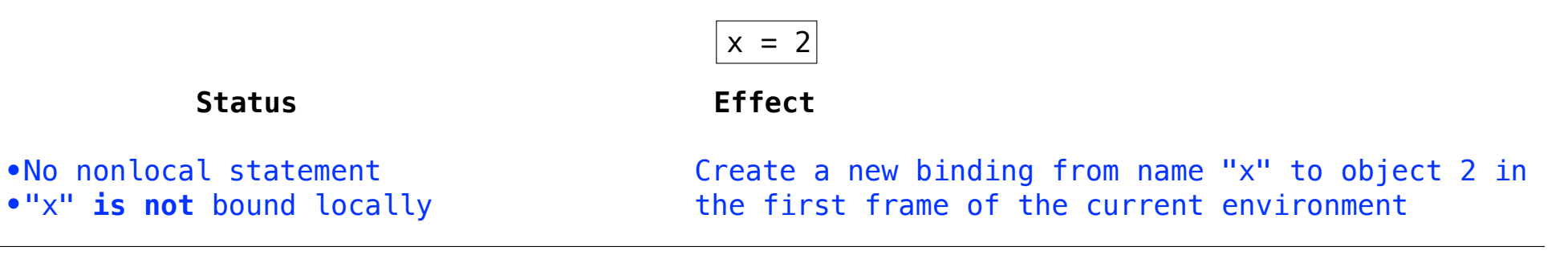

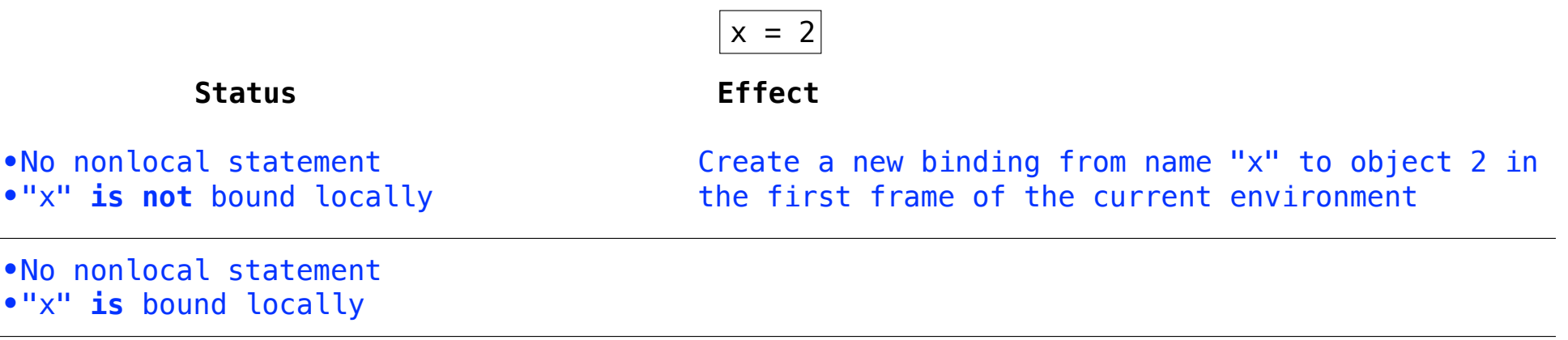

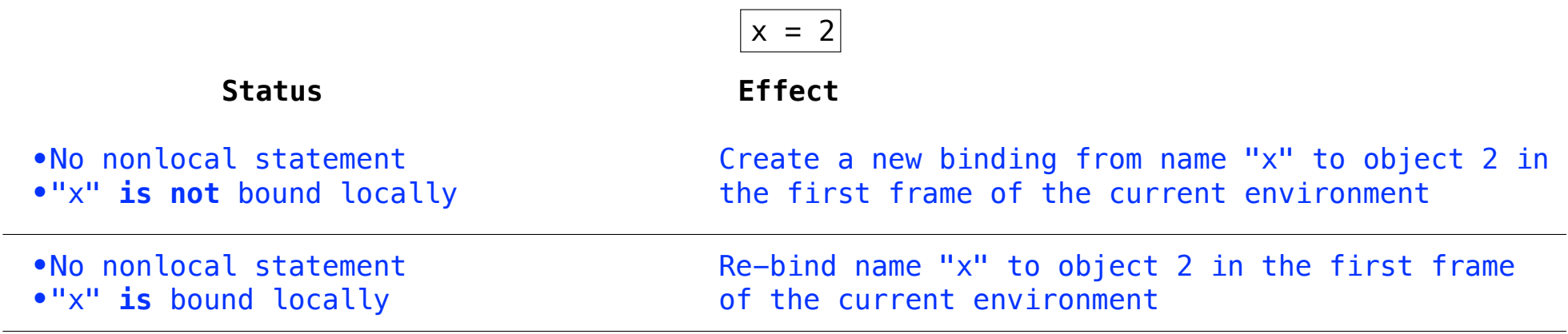

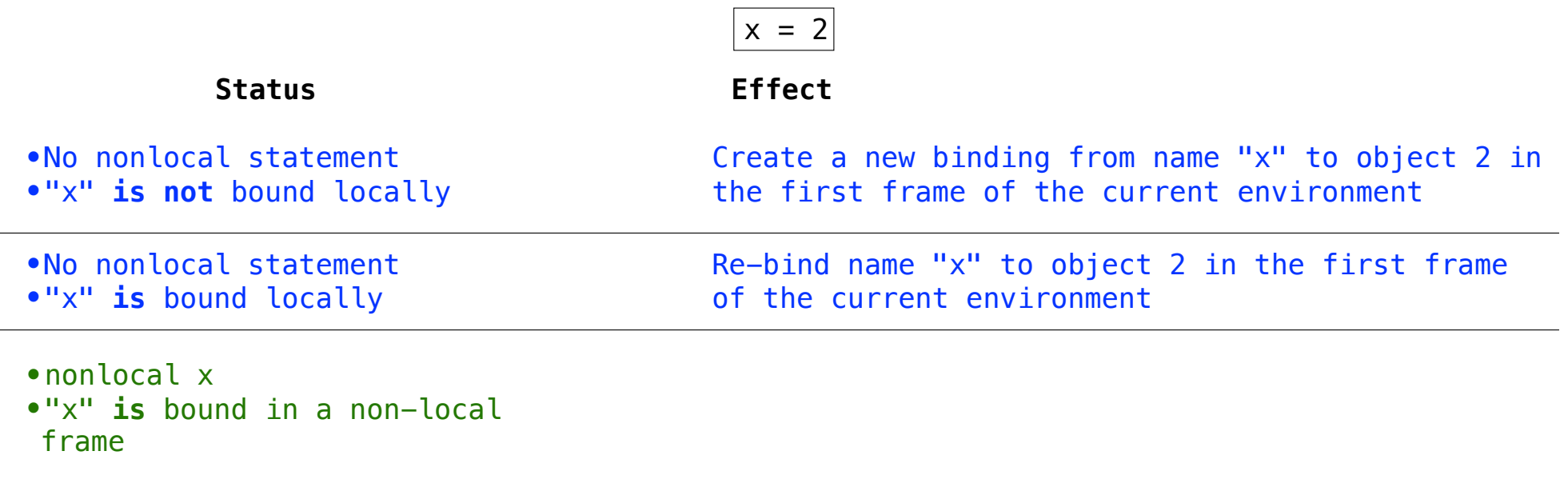

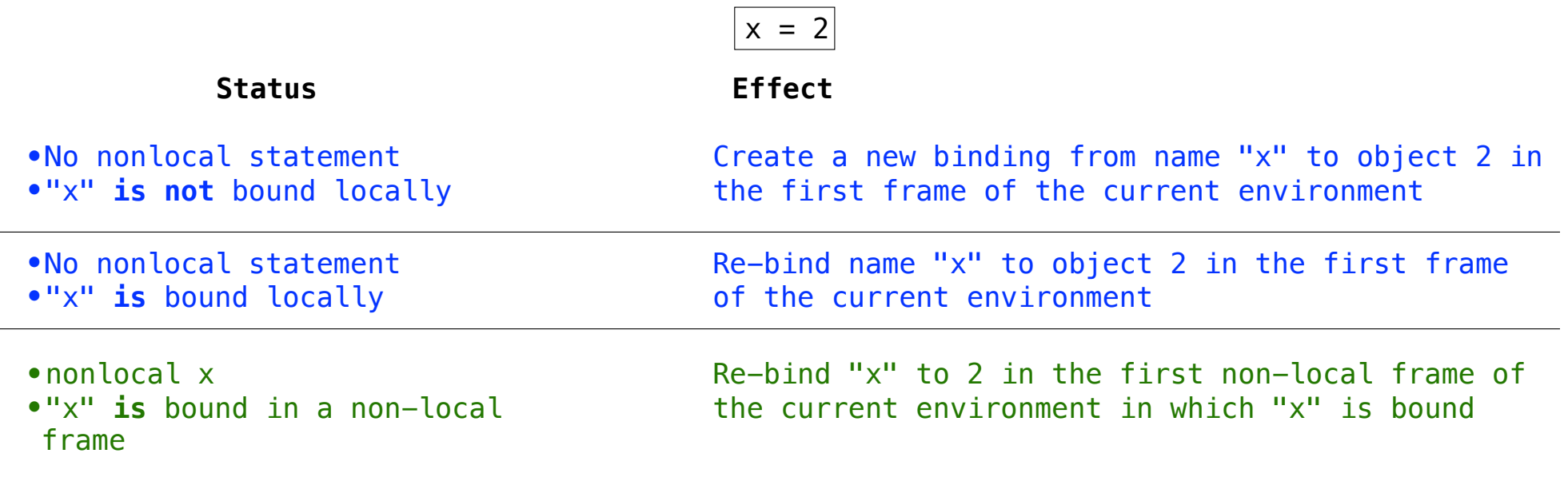

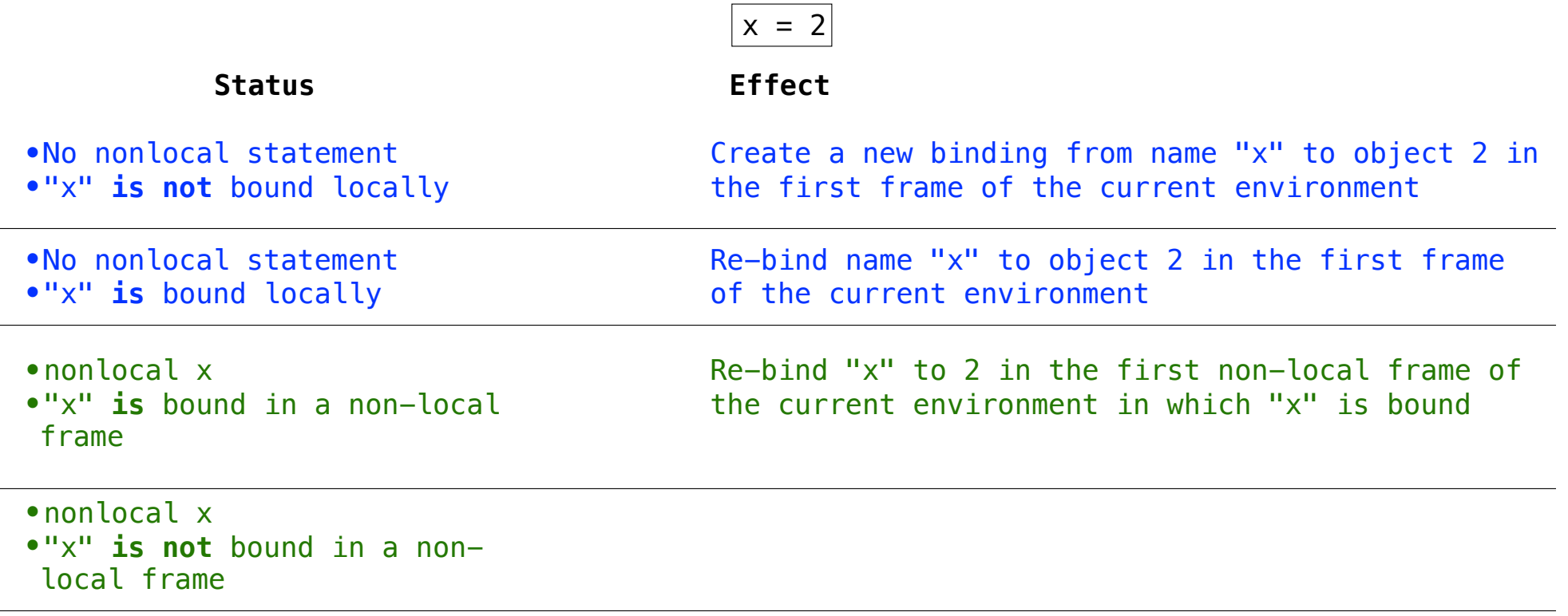

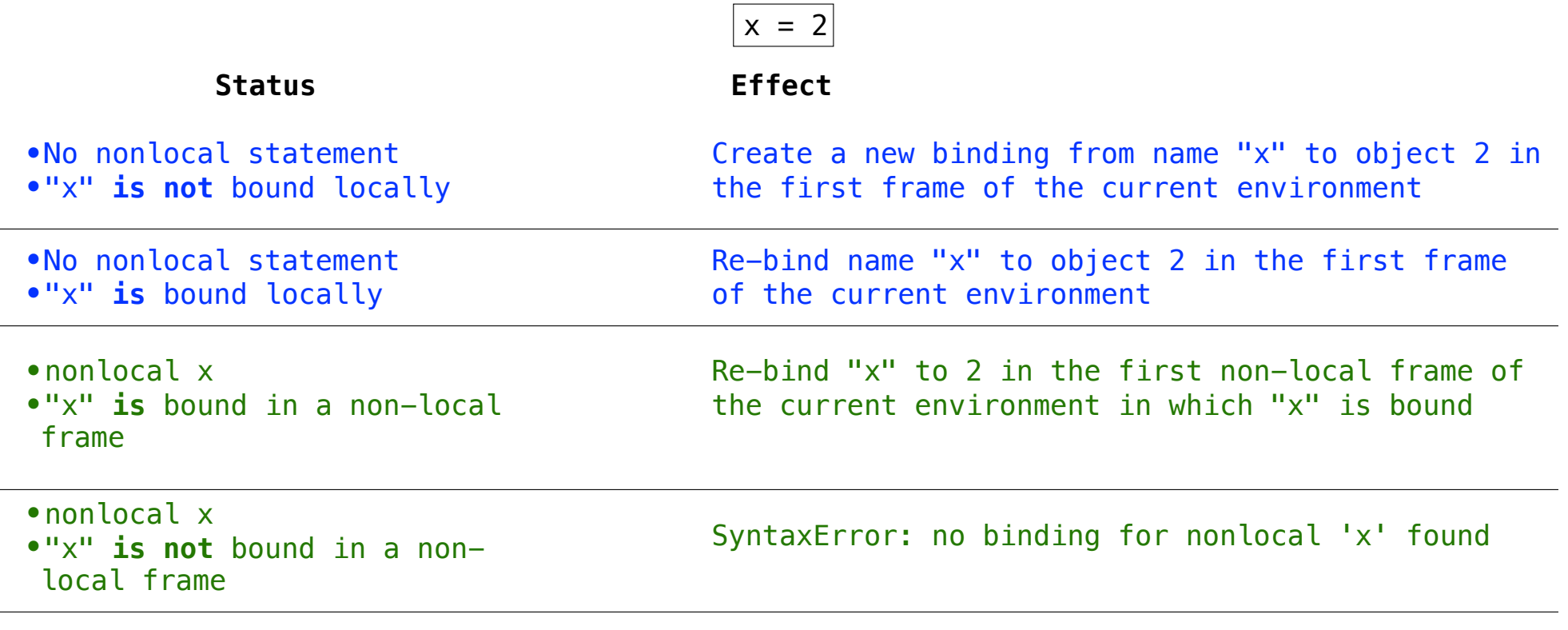

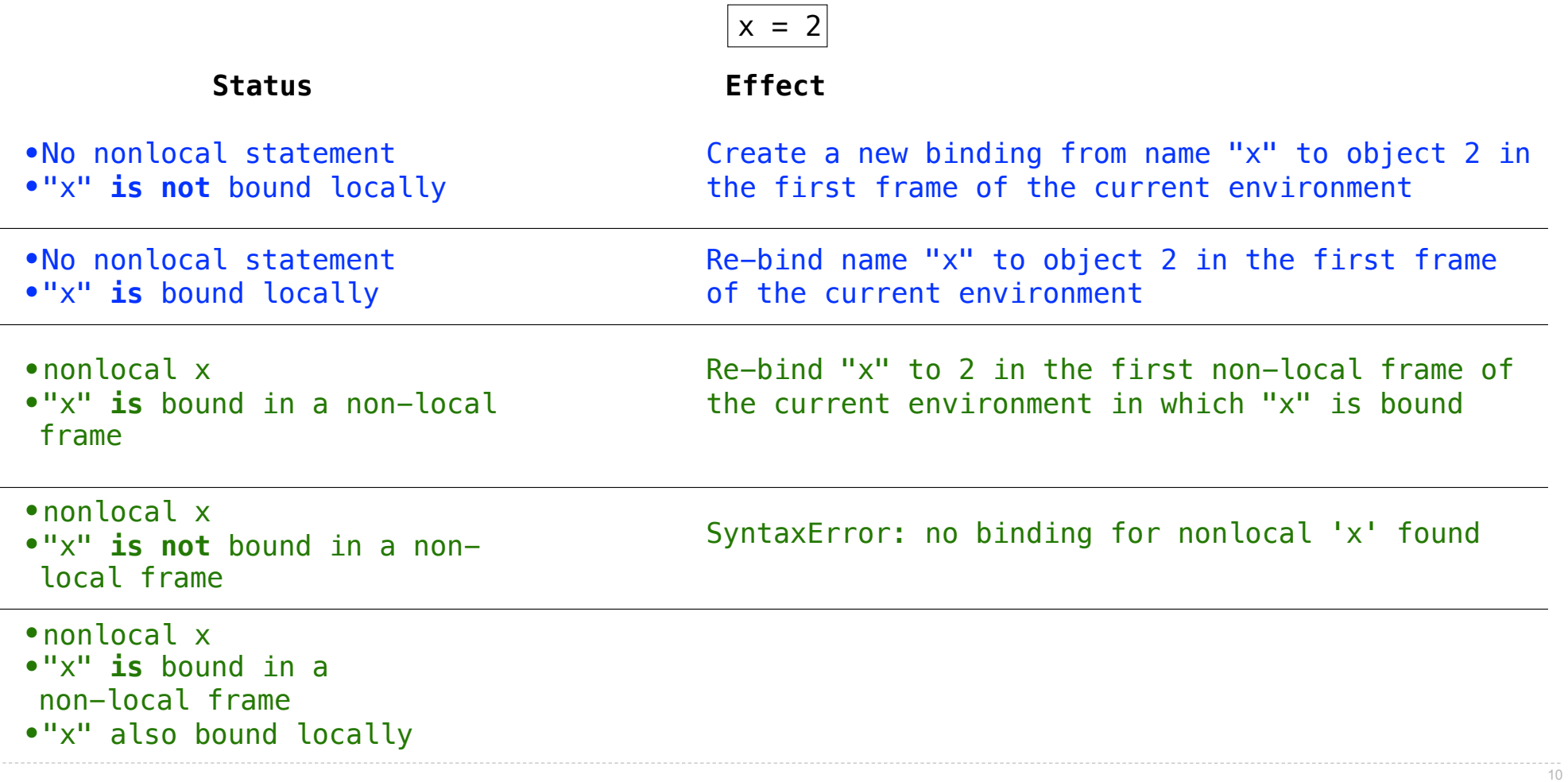

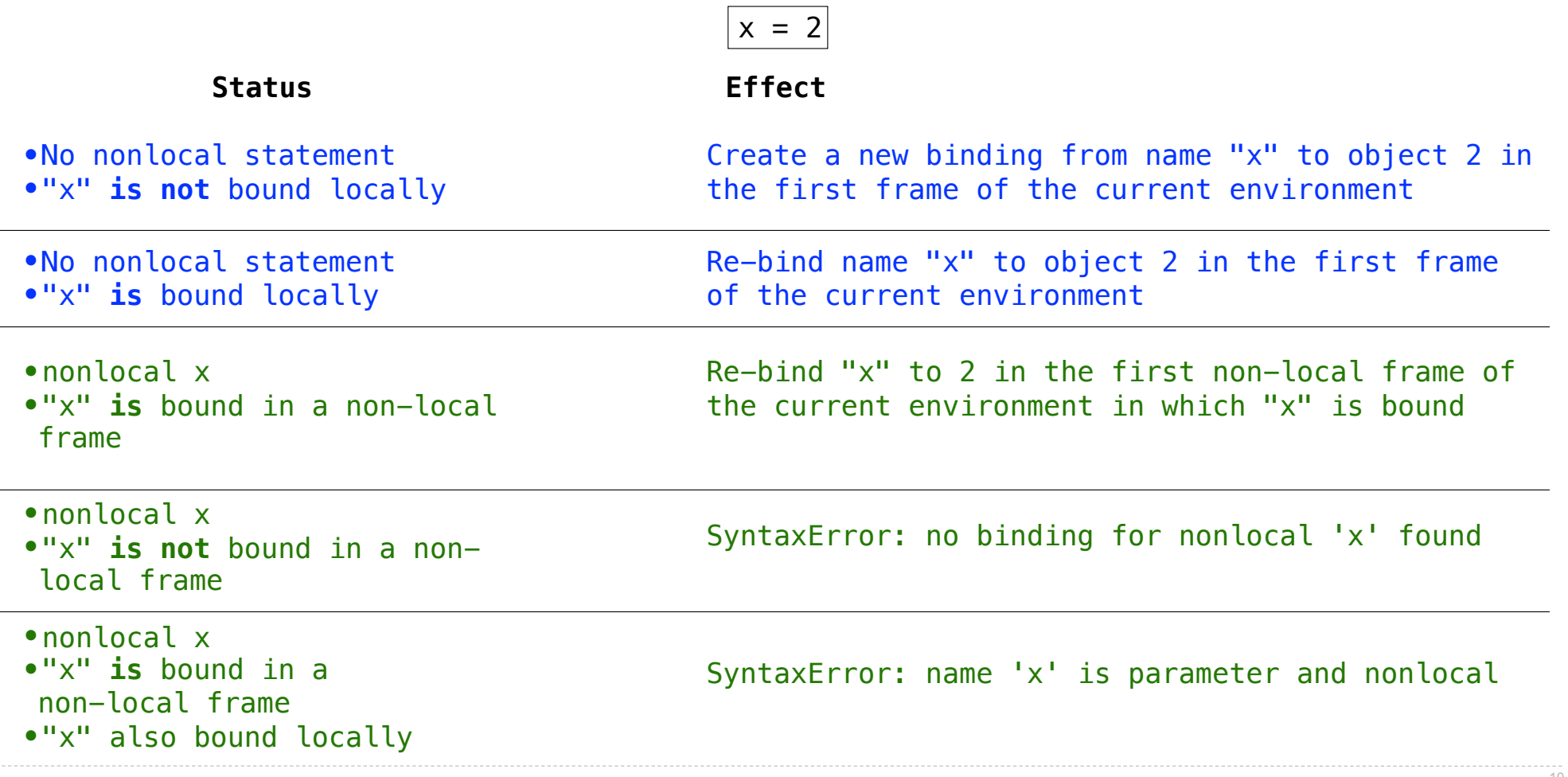

10

Python pre-computes which frame contains each name before executing the body of a function.

Python pre-computes which frame contains each name before executing the body of a function. Within the body of a function, all instances of a name must refer to the same frame.

Python pre-computes which frame contains each name before executing the body of a function.

Within the body of a function, all instances of a name must refer to the same frame.

```
def make withdraw(balance):
    def withdraw(amount):
        if amount > balance:
            return 'Insufficient funds'
        balance = balance - amountreturn balance
    return withdraw
wd = make_withdraw(20)wd(5)
```
Interactive Diagram

Python pre-computes which frame contains each name before executing the body of a function.

Within the body of a function, all instances of a name must refer to the same frame.

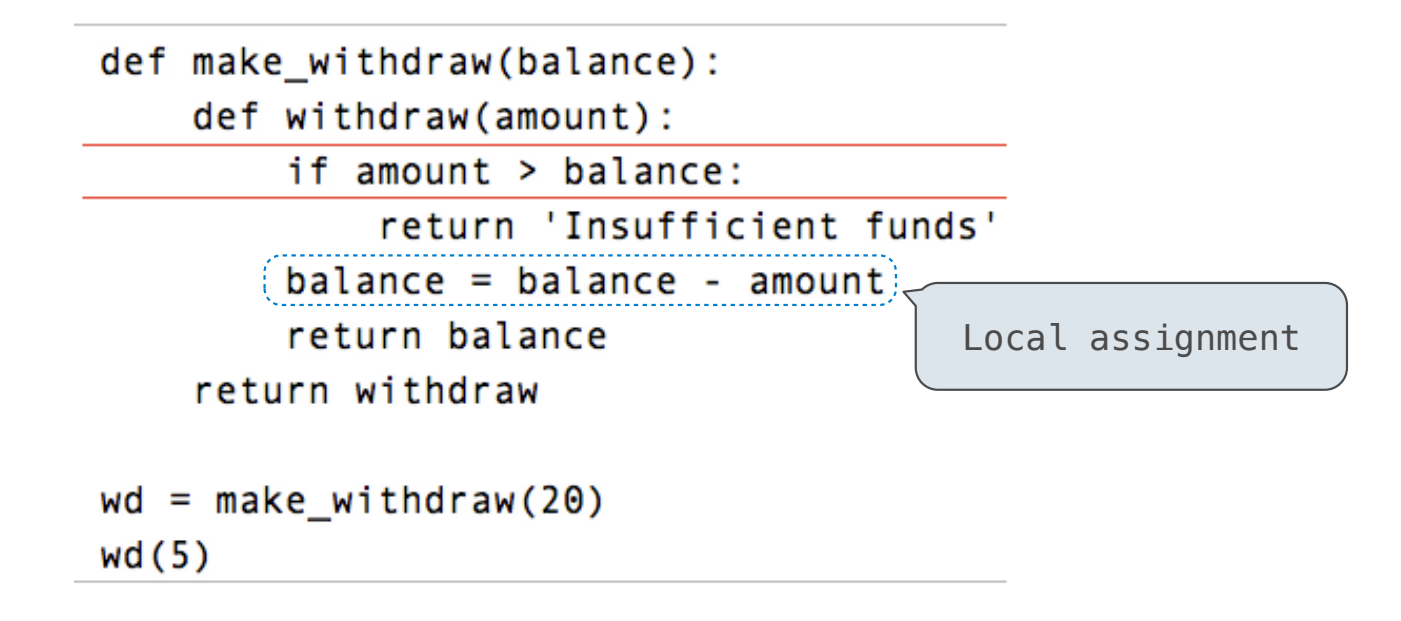

Interactive Diagram

Python pre-computes which frame contains each name before executing the body of a function.

Within the body of a function, all instances of a name must refer to the same frame.

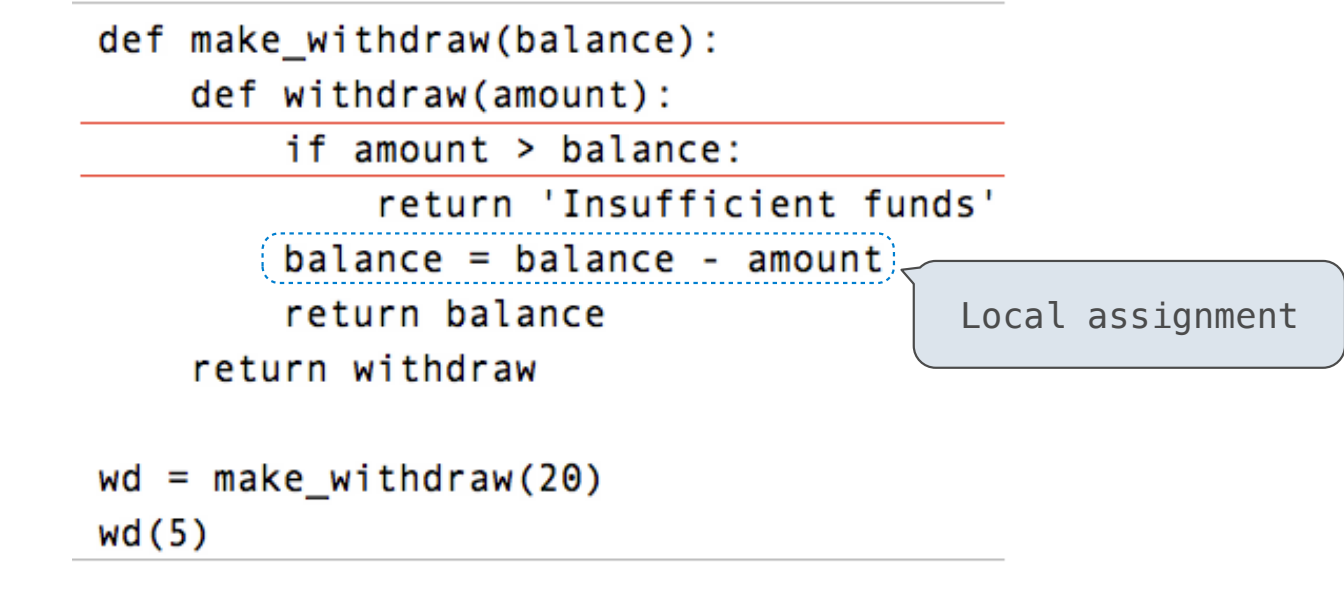

UnboundLocalError: local variable 'balance' referenced before assignment

Interactive Diagram

Mutable values can be changed *without* a nonlocal statement.

Mutable values can be changed *without* a nonlocal statement.

```
def make_withdraw_list(balance):
    b = [balance]def withdraw(amount):
       if amount > b[0]:
            return 'Insufficient funds'
       b[0] = b[0] - amount
       return b[0]
    return withdraw
withdraw = make\_without\_list(100)widthdraw(25)
```
12

Mutable values can be changed *without* a nonlocal statement.

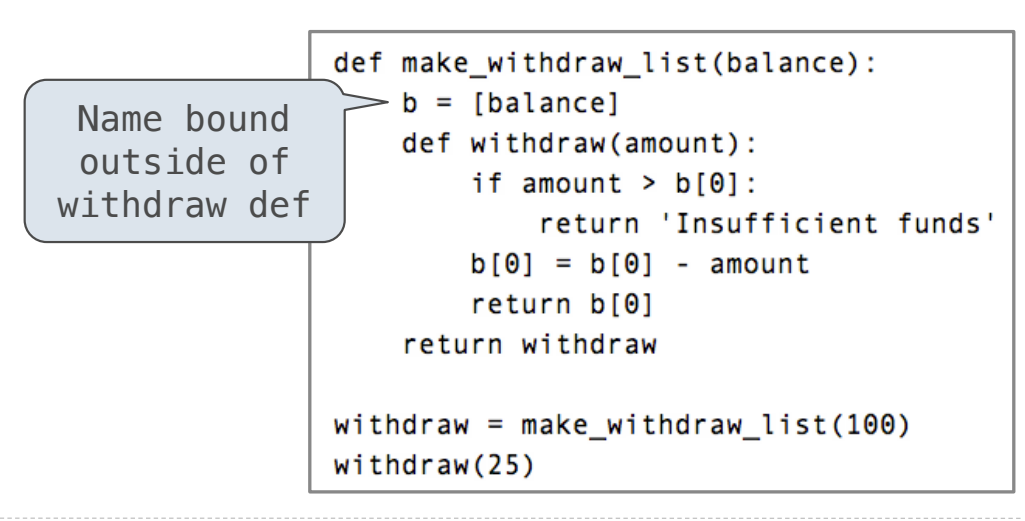

Mutable values can be changed *without* a nonlocal statement.

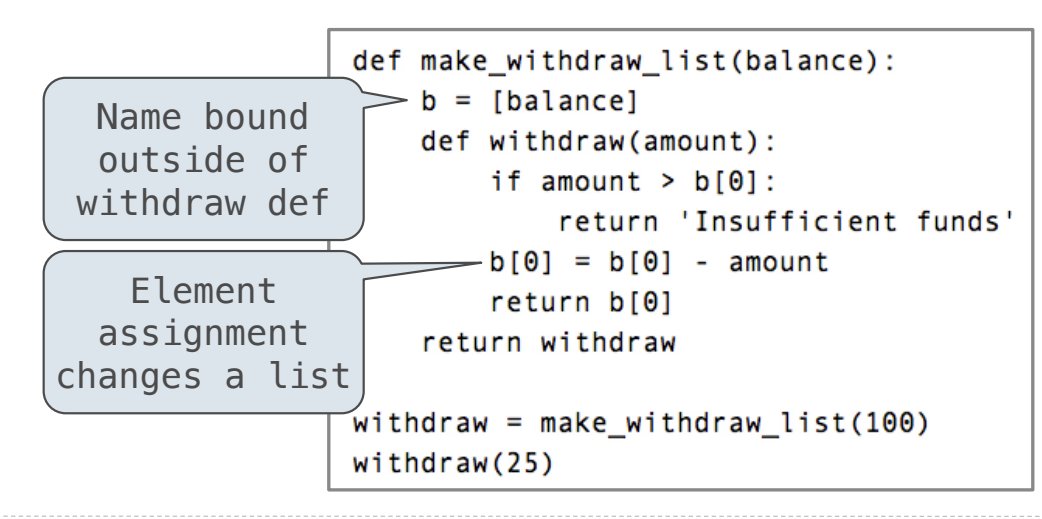
### Mutable Values & Persistent Local State

Mutable values can be changed *without* a nonlocal statement.

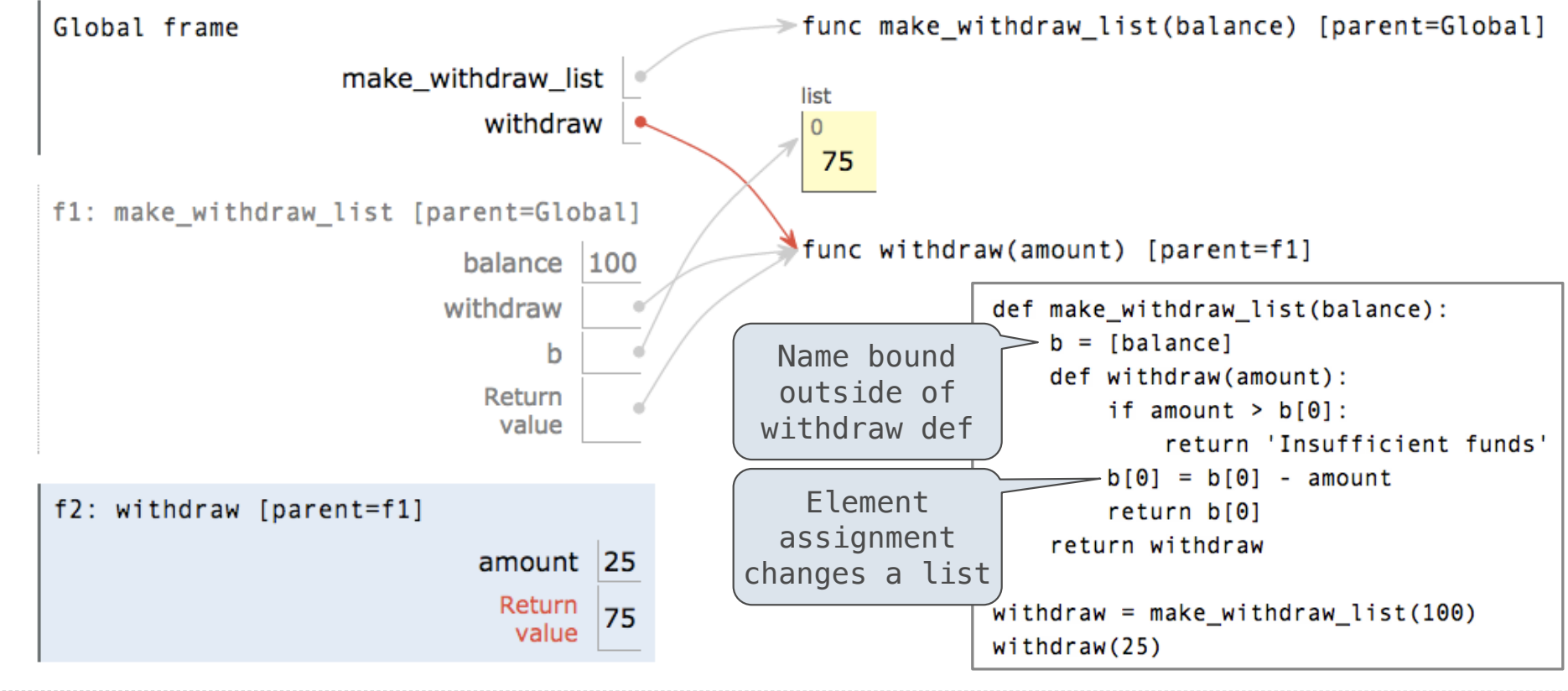

### Mutable Values & Persistent Local State

Mutable values can be changed *without* a nonlocal statement.

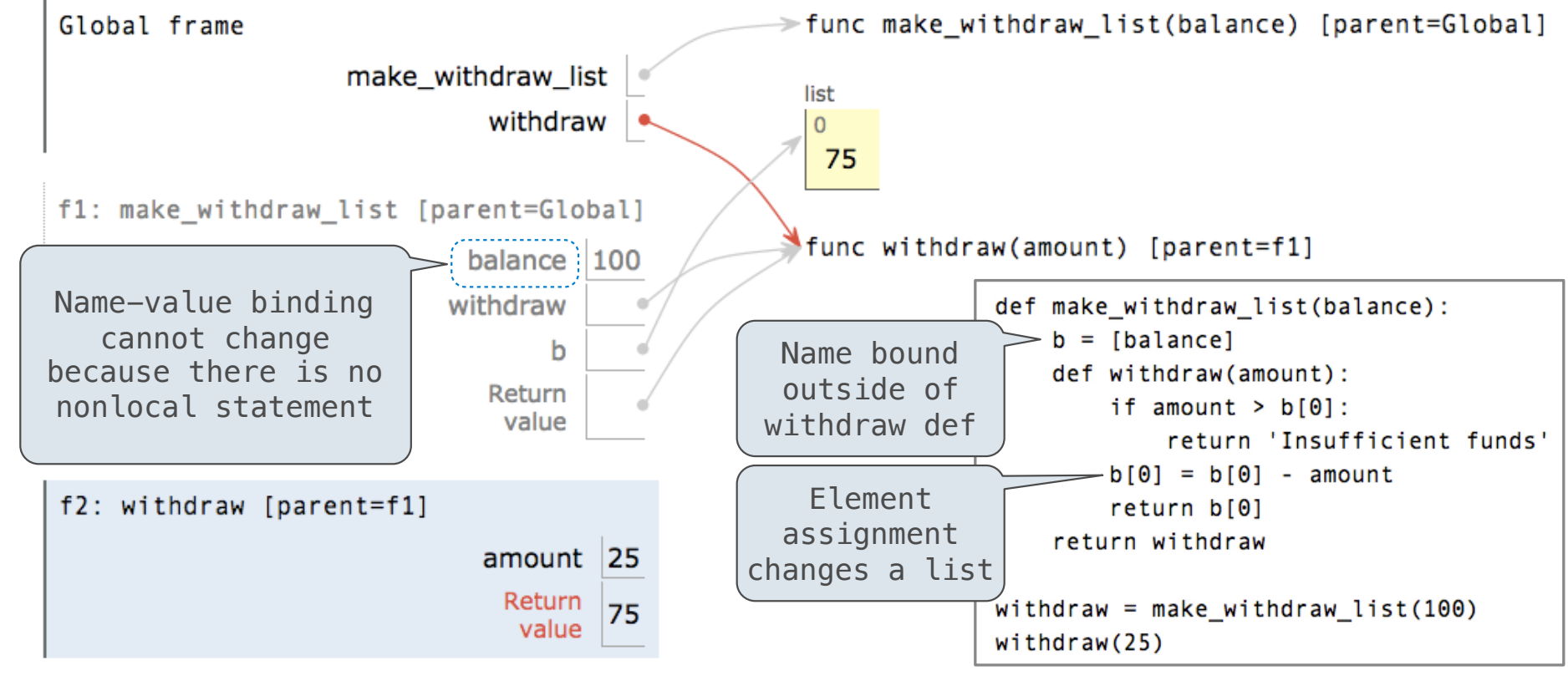

### Mutable Values & Persistent Local State

Mutable values can be changed *without* a nonlocal statement.

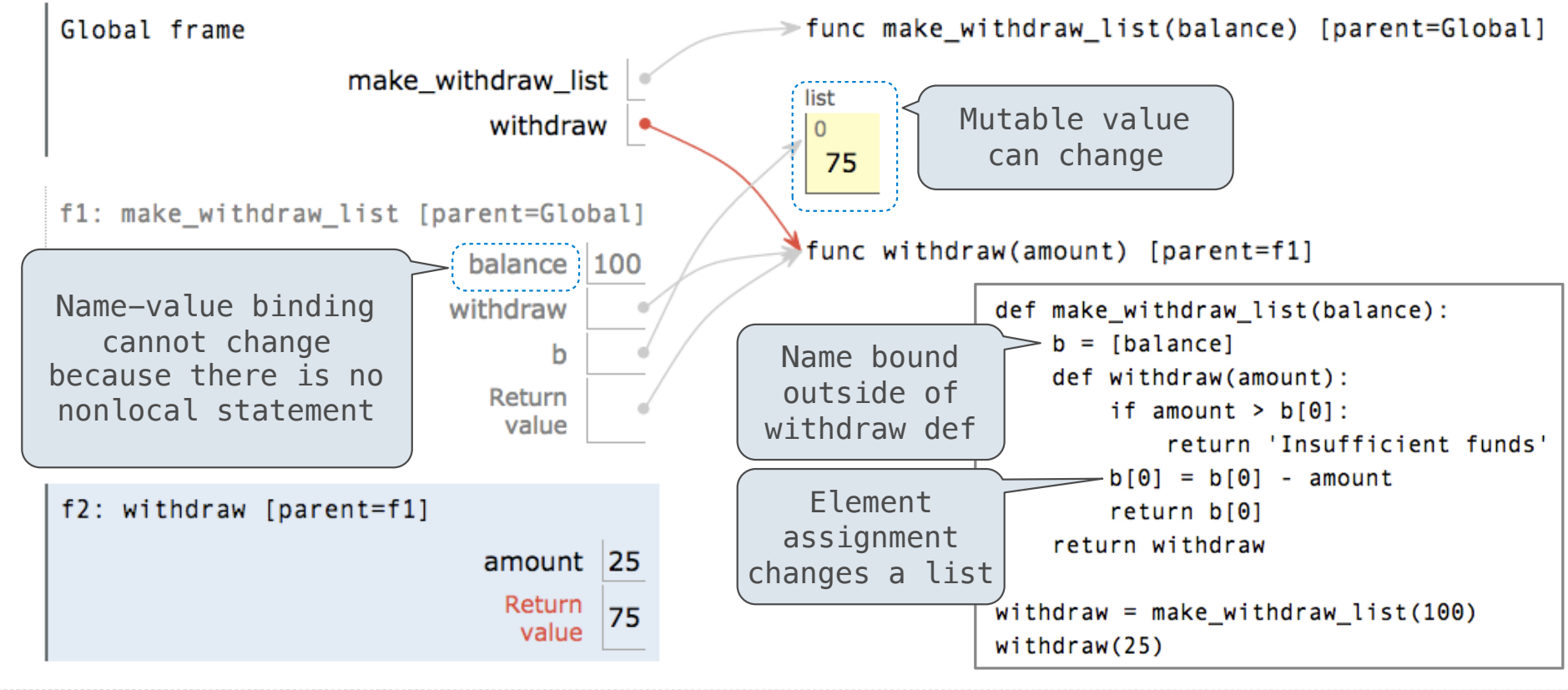

# Multiple Mutable Functions

(Demo)

• Expressions are **referentially transparent** if substituting an expression with its value does not change the meaning of a program.

• Expressions are **referentially transparent** if substituting an expression with its value does not change the meaning of a program.

mul(add(2, mul(4, 6)), add(3, 5))

• Expressions are **referentially transparent** if substituting an expression with its value does not change the meaning of a program.

 $mul(add(2, mul(4, 6)), add(3, 5))$ 

mul(add(2, 24 ), add(3, 5))

• Expressions are **referentially transparent** if substituting an expression with its value does not change the meaning of a program.

 $mul(add(2, mul(4, 6)), add(3, 5))$ 

mul(add(2, 24 ), add(3, 5))

 $mul($  26 ,  $add(3, 5))$ 

• Expressions are **referentially transparent** if substituting an expression with its value does not change the meaning of a program.

 $mul(add(2, mul(4, 6)), add(3, 5))$ 

mul(add(2, 24 ), add(3, 5))

 $mul($  26 ,  $add(3, 5))$ 

•Mutation operations violate the condition of referential transparency because they do more than just return a value; **they change the environment**.

• Expressions are **referentially transparent** if substituting an expression with its value does not change the meaning of a program.

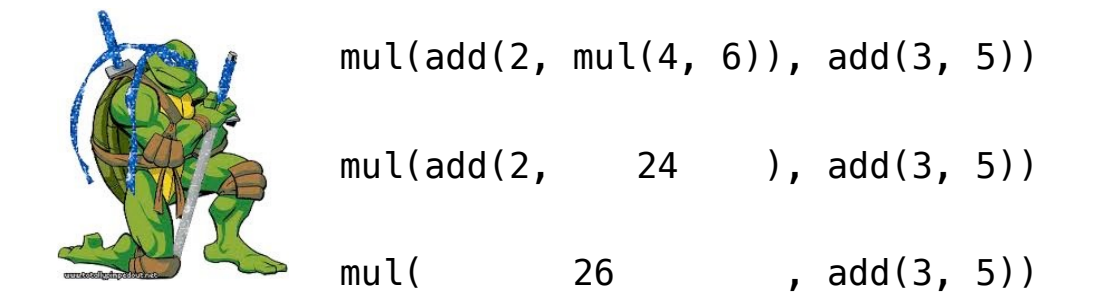

•Mutation operations violate the condition of referential transparency because they do more than just return a value; **they change the environment**.

• Expressions are **referentially transparent** if substituting an expression with its value does not change the meaning of a program.

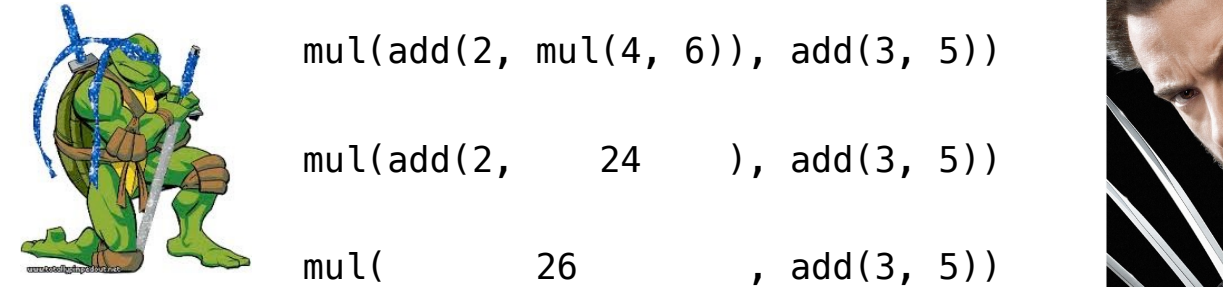

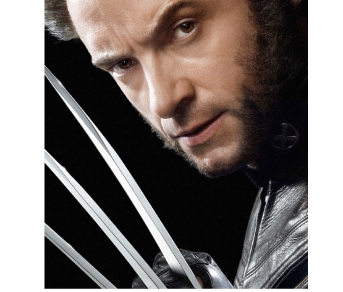

•Mutation operations violate the condition of referential transparency because they do more than just return a value; **they change the environment**.